# ORMATIQUE

 $N^{\circ}$ 92

Le progiciel Echo Music Circuits suivis pour C64

Nouveau Monde (fin)

**DCA pour Commodore** 

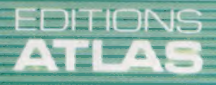

COURS<br>D'INFORMATIQUE<br>PRATIQUE<br>ET FAMILIALE

Page manquante (publicité et colophon)

## Conservatoire

Le progiciel Echo Music, destiné au Commodore 64, tente de pallier l'absence de produits accédant directement à la puce sonore des micros. Mais ce logiciel laisse un peu à désirer.

L'ensemble Echo, de la société Leasalink Viewdata, est composé d'un véritable clavier à trois octaves et demie et du logiciel permettant de s'en servir. Un câble d'interface permet de connecter le clavier à l'ordinateur par le port utilisateur. Enfin, un manuel est également fourni à l'utilisateur.

Le matériel de l'Echo est d'une conception très simple : la plus grande partie du travail est accomplie par le logiciel fourni avec l'ensemble, ce qui diminue sans aucun doute les coûts de production.

Le logiciel comporte deux modules différents et le premier est un mode orgue. Il suffit d'appuyer sur une des touches du clavier pour sélectionner un des « instruments » listés. Ceuxci vont de la guitare hawaïienne au violoncelle et au clavecin, même si les réglages de ces deux machines varient légèrement. De nombreux paramètres sont affichés en haut de l'écran; cela vous permet, selon le paramètre choisi, de modifier le son de l'instrument que vous utilisez.

La version Commodore 64 du logiciel offre la possibilité d'ajouter trémolo et vibrato (un à la fois), ou de passer en mode majeur ou mineur. Ces effets sont obtenus en appuyant sur une des touches du pavé numérique.

Dans d'autres versions, on utilise également les touches du micro, mais alors ce sont les touches de fonction qui vous permettent de sélectionner le trémolo et les modes majeur et mineur. Pour créer un effet particulier tout en jouant un morceau au clavier de l'Echo, vous pouvez utiliser l'une des touches de fonction pour solliciter le son approprié — marimbas, contrebasse, cymbales, etc. Malheureusement, aucune fonction ne permet de créer un accompagnement rythmique en jouant au clavier.

## Commandes de tonalité

Au bas de chaque écran apparaissent les commandes de tonalité. Sur certaines versions, la tonalité peut être élevée ou abaissée en appuyant sur les touches appropriées du curseur. Cependant, sur celle du Commodore 64, cette fonction est effectuée au moyen des touches < et >. Malheureusement, on peut en dire long sur la qualité de ce logiciel en indiquant que ces deux fonctions portent l'étiquette PITCH MINUS sur l'écran!

Il est également malheureux que les sons produits par les touches instruments ne ressemblent guère aux sons qu'ils doivent imiter. Ce défaut se retrouve très souvent dans toute l'industrie de la musique électronique — pas seulement dans les programmes informatiques. Cependant le son de l'Echo semble particulièrement mauvais. Par exemple, le violon, la viole et le violoncelle sur la version Commodore produisent des sons qui ressemblent à ceux produits par un orgue à des octaves différentes selon les instruments. Ce n'est tout de même pas la même chose!

Le mode synthétiseur est aussi disponible. Les paramètres fournis par ce mode dépendent des fonctions offertes par la puce sonore. Ainsi, la version du Commodore 64 vous permet d'ajuster les paramètres d'enveloppe de la forme d'onde et de programmer le filtre. Comme en mode orgue, les paramètres sont modifiés en appuyant sur les touches appropriées sur le clavier de l'ordinateur jusqu'à ce que soit obtenue la valeur désirée.

De façon similaire, le mode synthétiseur sur le BBC Micro, par exemple, exploite la commande ENVELOPE de la machine. Lorsque cette commande est appelée, le programme vous demande lequel

### Notes

Le clavier de l'Echo, présenté sur cette photo, est le premier « véritable » clavier musical qui accède directement aux puces sonores des ordinateurs et qui ne nécessite pas une interface coûteuse (CI. Paul Chave.)

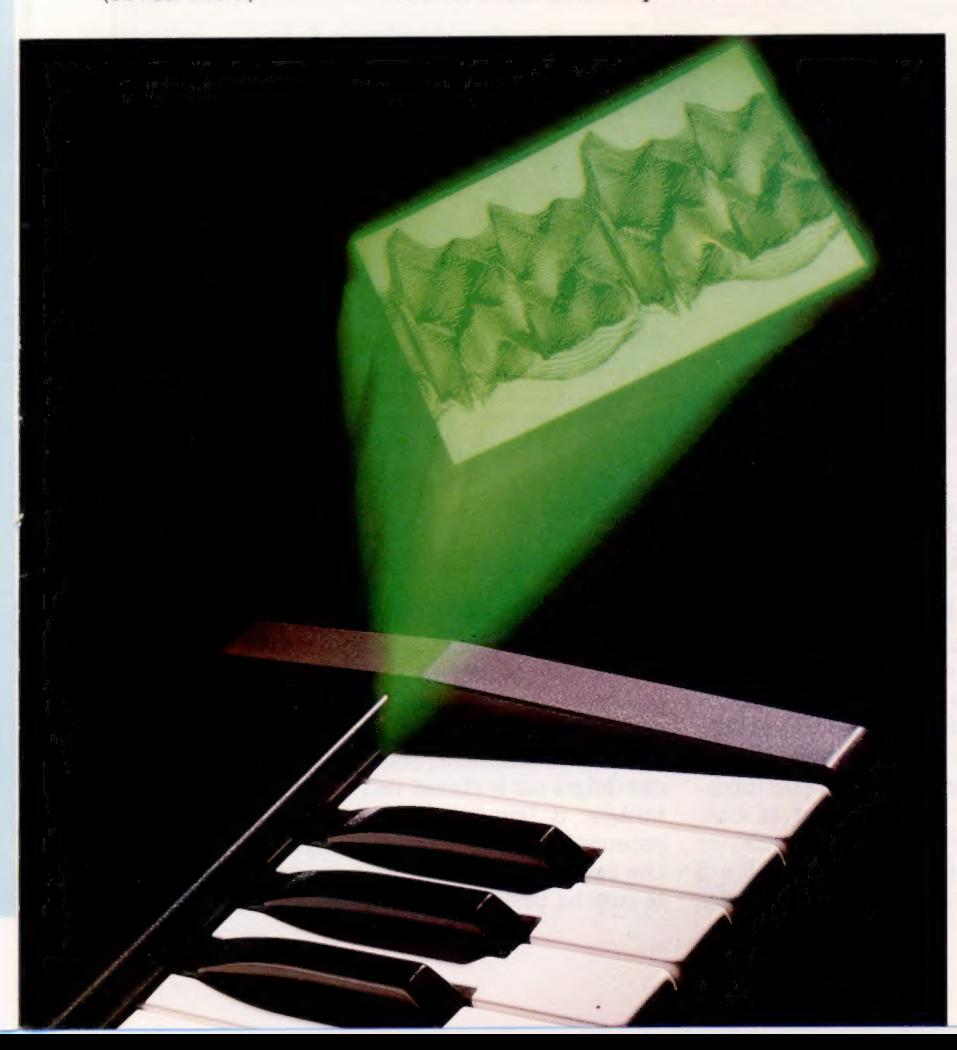

## **Matériel**

## SYNTHÉTISEUR ECHO **LAVIE**

Touches de piano ordinaires. NTERFACES

Câble à 20 voies et adaptateur, qui se . branchent dans le port utilisateur du Commodore 64.

### **LOGICIEL**

La version du C64 est fournie uniquement sur cassette.

## $ORC$

L'ensemble Echo offre des fonctions permettant d'exploiter pleinement le potentiel des puces sonores des micros à partir d'un véritable clavier.

#### FAIBLESSES

La piètre qualité du logiciel diminue grandement l'efficacité du système, bien qu'une<br>:version améliorée soit promise.

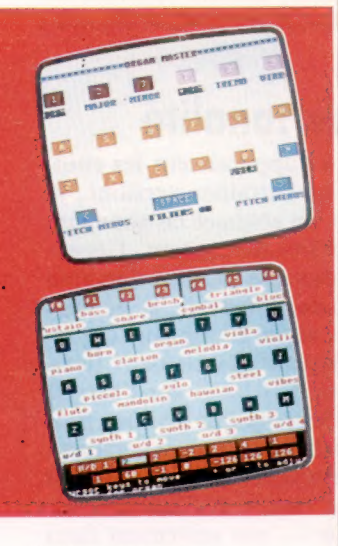

Musique sur écran Voici les affichages écran du logiciel pour le Commodore 64 (gauche) dans le mode orgue, et pour le Commodore 64 dans le mode synthétiseur. Bien qu'elles se ressemblent, les deux versions du logiciel sont assez différentes. On utilise la frappe au clavier pour modifier les sons.

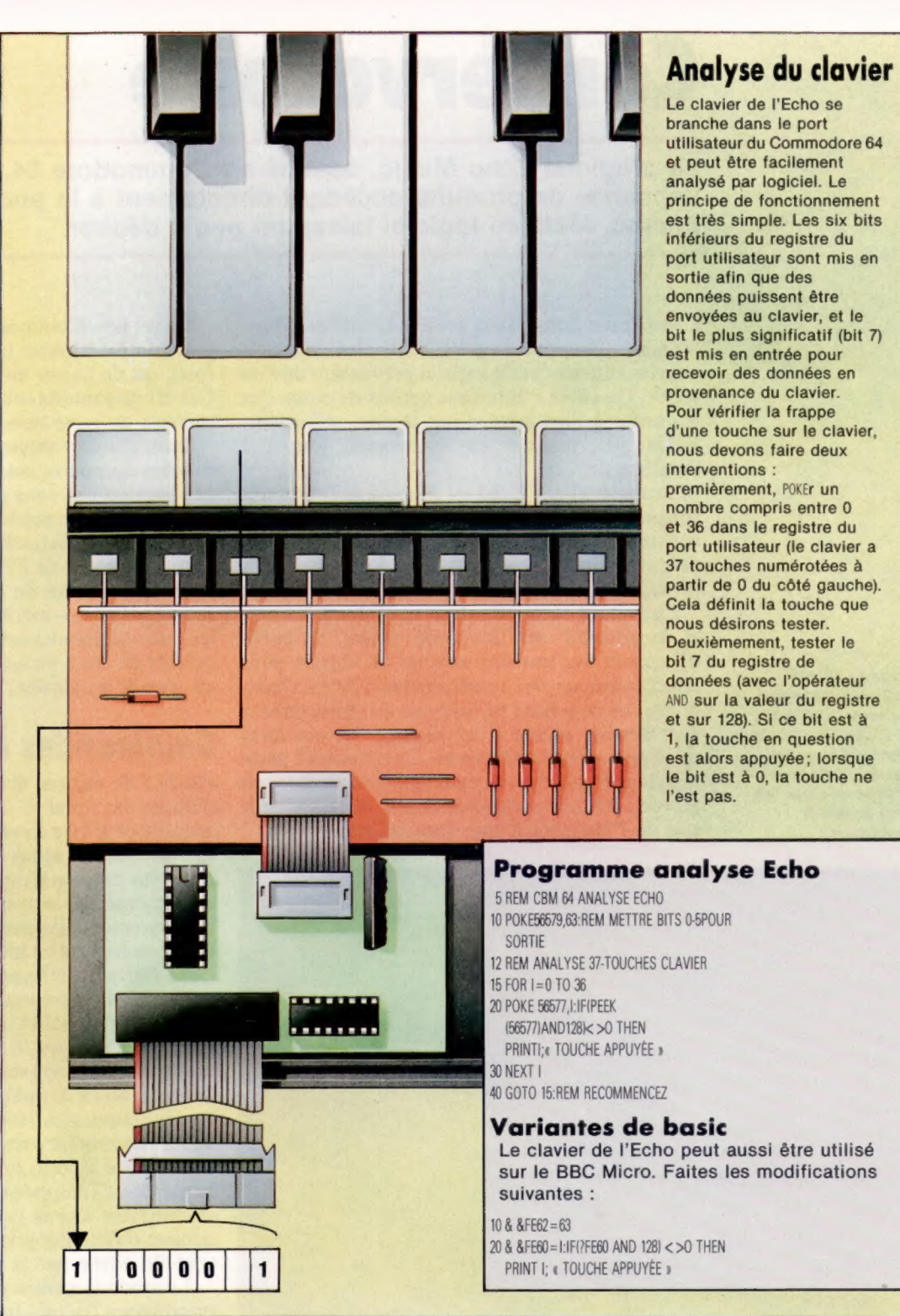

des quatre synthétiseurs définis par l'utilisateur (par opposition à ceux qui sont prédéfinis dans le programme orgue) vous désirez modifier. L'écran affiche alors les quatorze paramètres requis pour la commande ENVELOPE; chacun de ceux-ci est sélectionné par les touches de curseur gauche et droit et leurs valeurs peuvent être modifiées par les touches de curseur haut et bas.

Le logiciel crée une interface entre le clavier et l'ordinateur en plaçant une valeur de 36 à 0 dans les six bits inférieurs du registre de données

du port utilisateur. La méthode d'analyse du cla vier par le progiciel a pour résultat que, si on appuie simultanément sur plusieurs touches, ce qui peut arriver souvent, seule la plus élevée sera enregistrée.

 $\times$ 

Jones

rin

Malheureusement, cela interdit tout jeu rapide des doigts sur le clavier de l'Echo car, en d'autres termes, il faut laisser le temps au logiciel de reconnaître les mouvements des doigts : une touche appuyée n'aura d'effet musical qu'une fois la touche précédente relâchée.

**Boîte à outils** 杀

 $\overline{\mathbf{M}}$ 

# Circuits<br>sonores

Construisons pour le C64 une interface lui permettant de communiquer avec la gamme croissante d'équipements compatibles MIDI.

Le principal composant est un adaptateur d'interface de communication asynchrone (ACIA). L'ACIA se charge de la conversion des données parallèles de l'ordinateur en 'données série requises par MIDI, et vice versa. Nous utiliserons le MC6850 que l'on trouve dans de nombreux micros domestiques pour assurer le transfert de données asynchrones vers des unités cassette et des interfaces de type RS232. Nous aurons besoin d'une horloge d'interface, d'un opto-isolateur et de prises d'entrée et de sortie.

La structure interne de l'unité montrée ici consiste en un certain nombre de registres à 8 bits. La ligne d'entrée du sélecteur de registre (RSEL)

## Liste des pièces

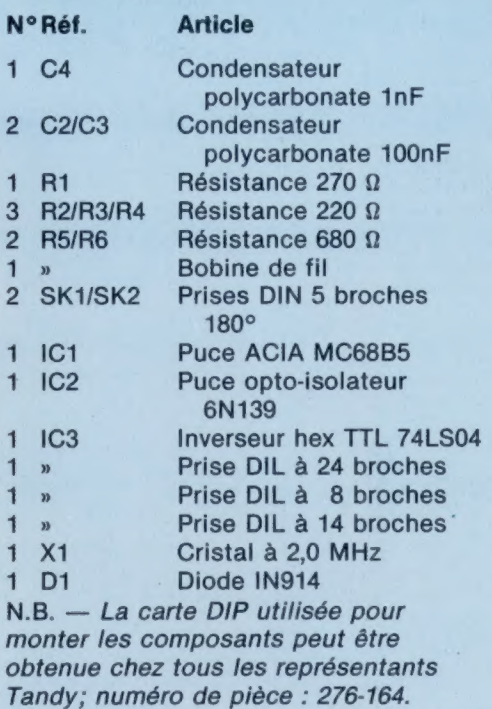

Connexions des circuits Le couplage opto est assuré par un optoisolateur (IC2). L'horloge de transmission est dérivée, indépendamment de l'horloge de l'ordinateur, par un oscillateur à cristal de 2 MHz composé d'un IC3a et d'un IC3b. Les IC3c, d et e assurent chacun des fonctions de tampon pour l'émetteur et pour le générateur d'horloge. Le MC6850 est compatible au niveau du bus avec l'UC 6502, utilisée dans de nombreux ordinateurs domestiques. Notez que nous avons nommé E l'entrée d'horloge vers l'ACIA pour éviter toute confusion avec les entrées d'horloge de transmission TXD et TXC.

Les deux lignes de sélection de puces, CS0 et CS1, sont connectées à l'alimentation + 5 V et sont donc continuellement au niveau élevé, laissant toujours CS2 comme seule entrée de sélection de puce active (ou unité validée).

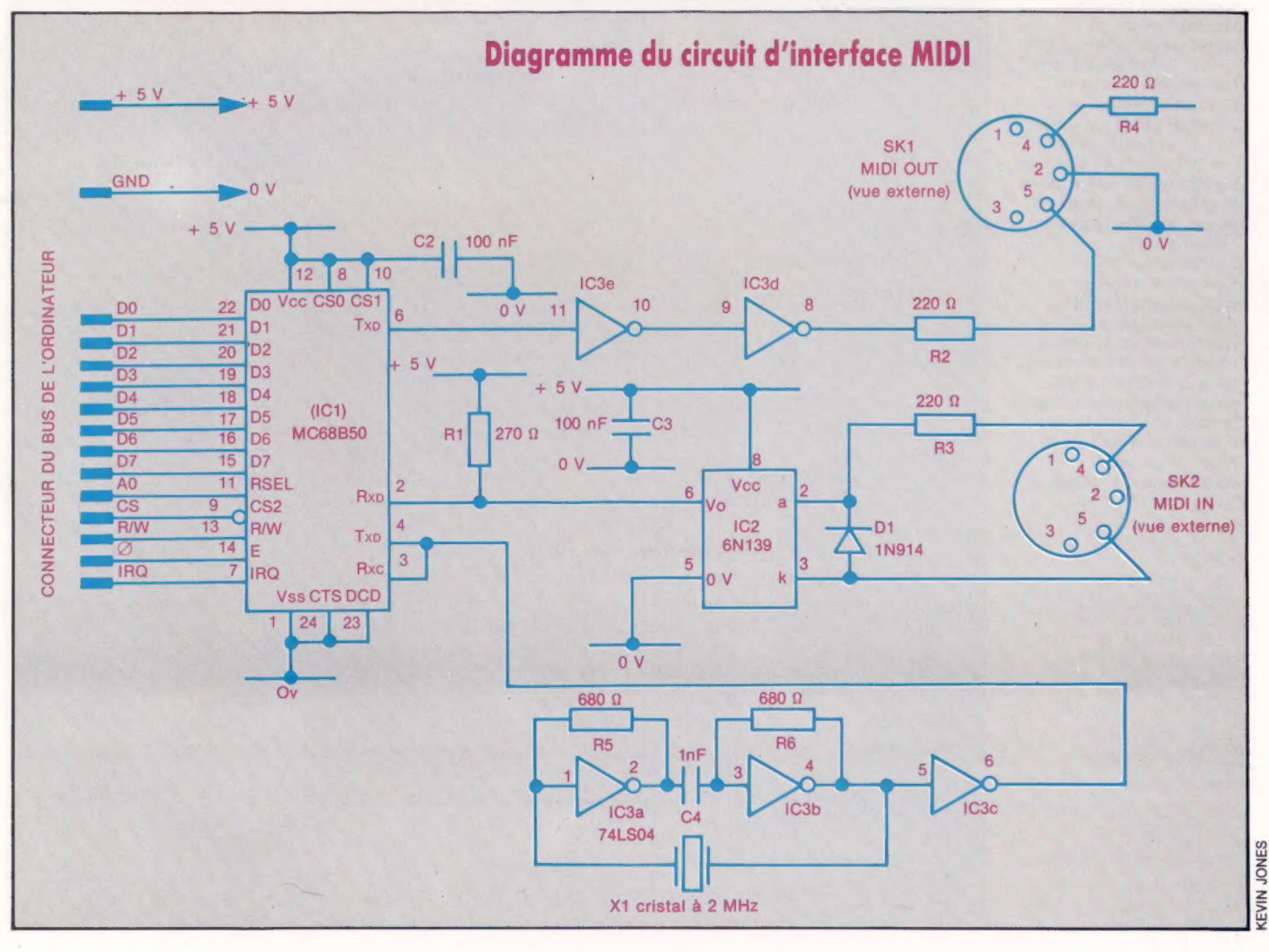

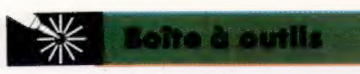

#### Construction MIDI

Les principaux composants de l'interface MIDI qui doivent être montés sur la carte de montage DIP sont précisés dans la liste des pièces. Cette carte a six connecteurs plats, doubles à ses deux extrémités; l'extrémité de droite sert à connecter le Commodore 64. Avant de monter les composants, il est nécessaire de faire certaines découpes sur la carte. Notez qu'elles ne doivent être faites qu'à l'une des extrémités de la carte, selon l'ordinateur que vous désirez utiliser. Prenez un couteau pointu et une petite scie à métaux pour faire cette découpe. Toutes les liaisons sont faites sur le haut de la carte à l'aide d'un fil à une voie, sauf les trois liaisons entre les broches adjacentes de CI. Ces liaisons doivent être faites avec de la soudure entre les paires de broches appropriées sur le côté cuivre de la carte. Commencez par monter les composants passifs : les résistances, condensateurs, prises DIN et DIL. Faites les liaisons nécessaires avec le fil (unique) et montez le cristal à 2 MHz. La diode doit être orientée afin que l'extrémité portant une bande colorée soit à droite (vue du dessus). Veillez à ne pas omettre la petite liaison sous le condensateur C3. Finalement, montez délicatement les puces dans leurs prises respectives, en veillant à l'orientation des encoches. Dans le prochain article, nous expliquerons en détail le reste des opérations à effectuer afin de pouvoir relier l'interface à l'ordinateur et la tester.

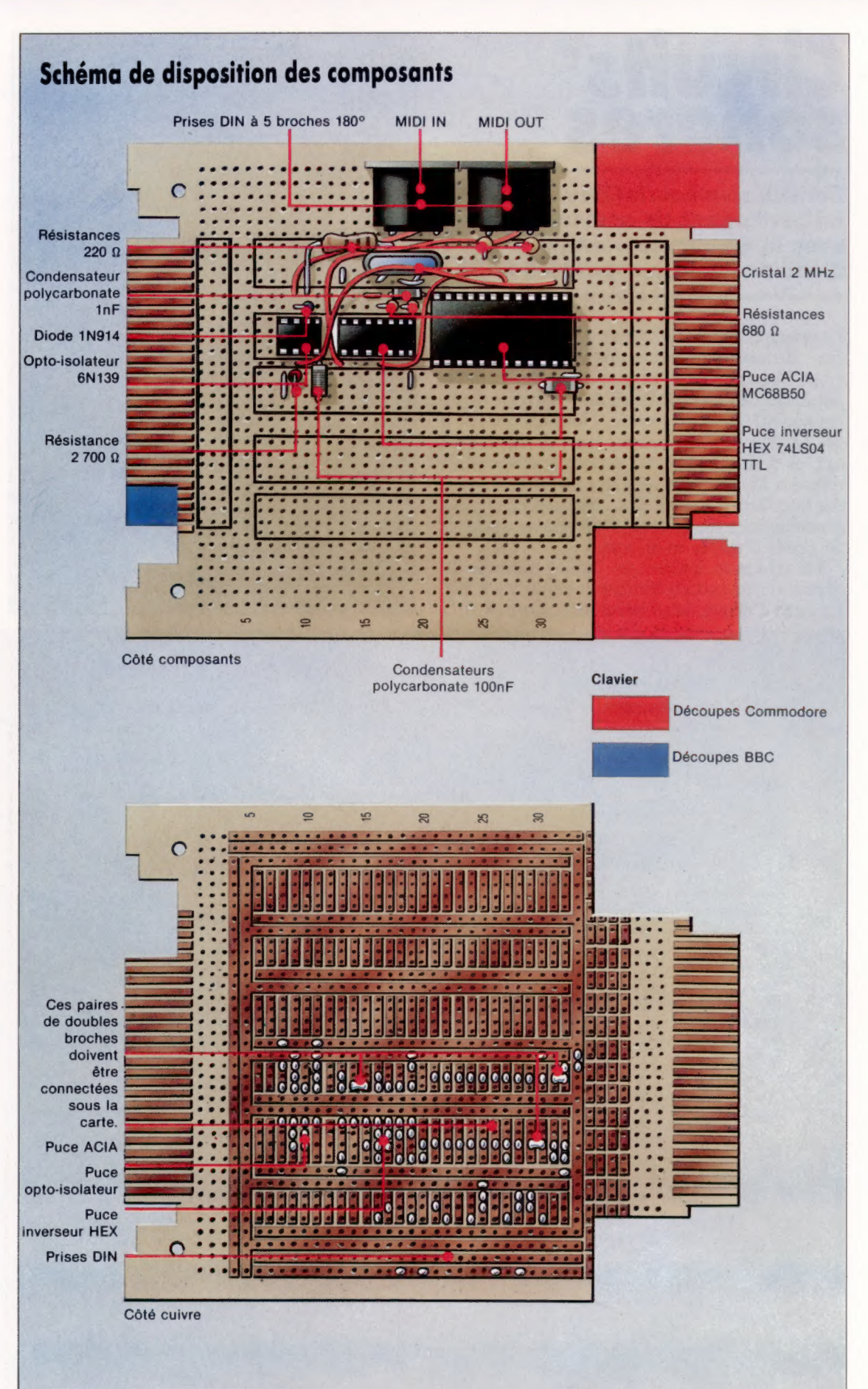

autorise l'accès aux registres à partir du bus de données. Bien qu'il ne soit pas essentiel de comprendre les fonctions des registres ACIA pour exécuter le logiciel qui sera fourni, les utilisateurs qui désirent programmer l'interface doivent posséder l'information suivante :

e Le registre d'état est composé de 8 bits qui décrivent l'état en cours de la puce ACIA. Il est accessible au programmeur en effectuant une lecture sur l'ACIA lorsque la ligne RSEL est au niveau bas (zéro logique).

e Le registre de contrôle contient 8 bits qui, comme son nom l'indique, contrôlent le fonctionnement de l'ACIA. On accède au registre de contrôle en écrivant sur l'ACIA quand la ligne RSEL est au niveau bas.

e Le registre de décalage de transmission (TSR) effectue la conversion parallèle-série nécessaire pour transmettre un octet de données. Le registre est chargé avec un octet provenant du registre de transmission de données (TDR) lorsque le TDR est plein et que la transmission de l'octet précédent est terminée.

Cette opération met à 1 le bit du registre d'état. L'octet est ensuite transmis à un rythme déterminé par l'horloge de transmission. Les bits de départ et d'arrêt sont alors ajoutés aux huit bits de données. Il s'agit d'un registre interne auquel on ne peut accéder directement à partir du bus de données.

e Le registre de données de transmission (TDR) forme un tampon entre le TSR et le bus de données du système. L'octet à transmettre est chargé dans ce registre en écrivant dans l'ACIA quand la ligne de sélection est au niveau élevé. Cette opération met à zéro le bit 1 du registre d'état. Pour ne pas perdre les données, TDR ne doit jamais être chargé lorsque le bit d'état est à zéro. Cela s'explique par le fait que l'octet précédent est toujours dans le TDR en attente de transmission et sera écrasé.

e Le registre de décalage de réception (RSR) effectue la conversion de série à parallèle requise lors de la réception de données en provenance du MIDI. Lorsque le registre reçoit un bit complet, il charge les données dans le RDR, mettant à 1 le bit d'état 0. Si ce bit était déjà à 1, le bit 5 est aussi mis à 1, ce qui indique que l'octet précédent n'a pas été lu par l'UC et que les données sont donc perdues.

## **Parasites**

Si l'octet reçu ne comptait pas le nombre désiré de bits de départ et d'arrêt, le bit d'état 4 serait perdu. Cela peut se produire en présence de parasites électriques sur la ligne d'entrée série. On ne peut accéder directement au RSR, pas plus qu'au TSR.

e Le registre de données de réception (RDR) n'est chargé que lorsqu'un octet complet est reçu en provenance du RSR. Il contient par conséquent l'octet de données le plus récent. On y a accède en effectuant une lecture sur l'ACIA en maintenant la ligne RSEL à un niveau élevé. Cette opération supprime le bit d'état O.

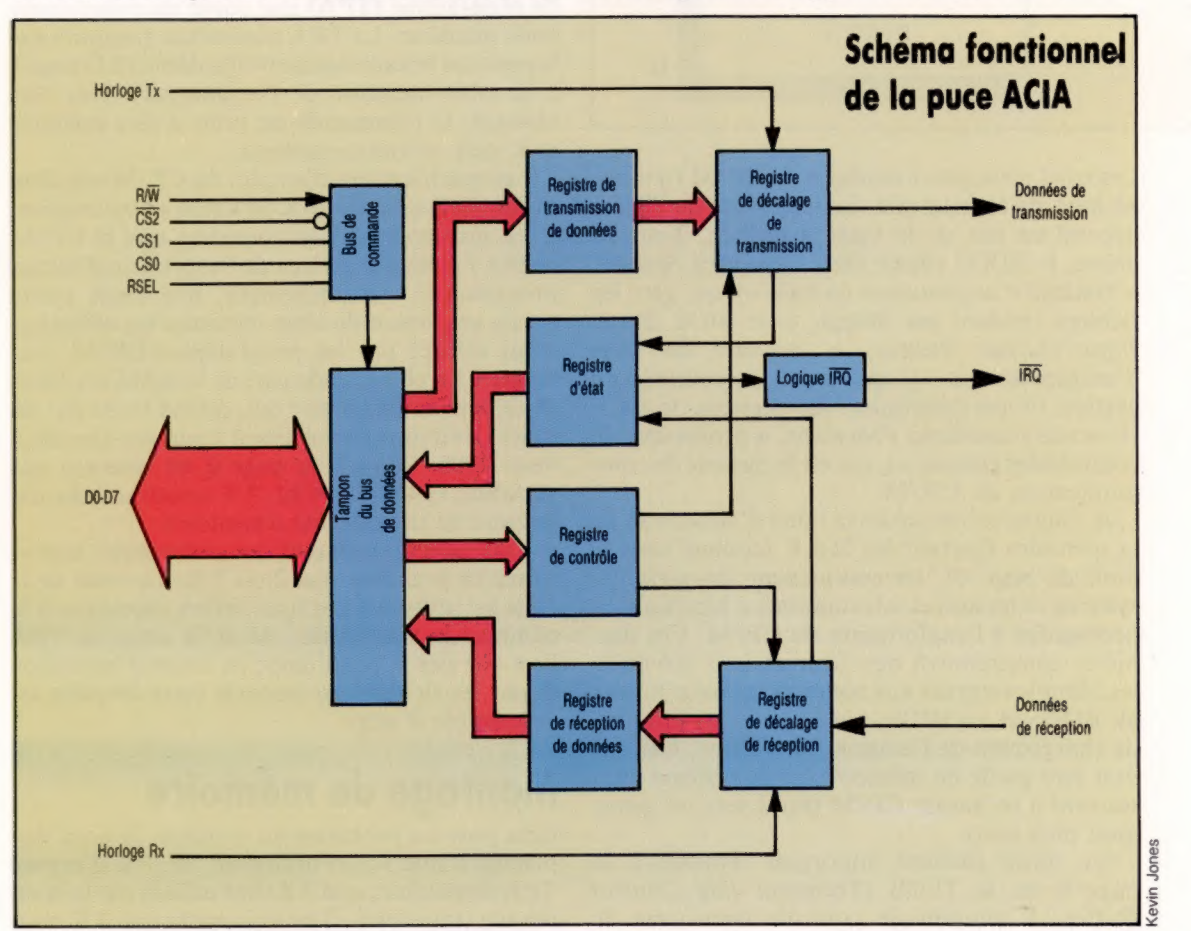

## **Futur prometteur**

Dans ce dernier article sur le système d'exploitation CP/M, nous étudions comment l'organisation interne de la mémoire de l'ordinateur est concue afin d'optimiser la place disponible.

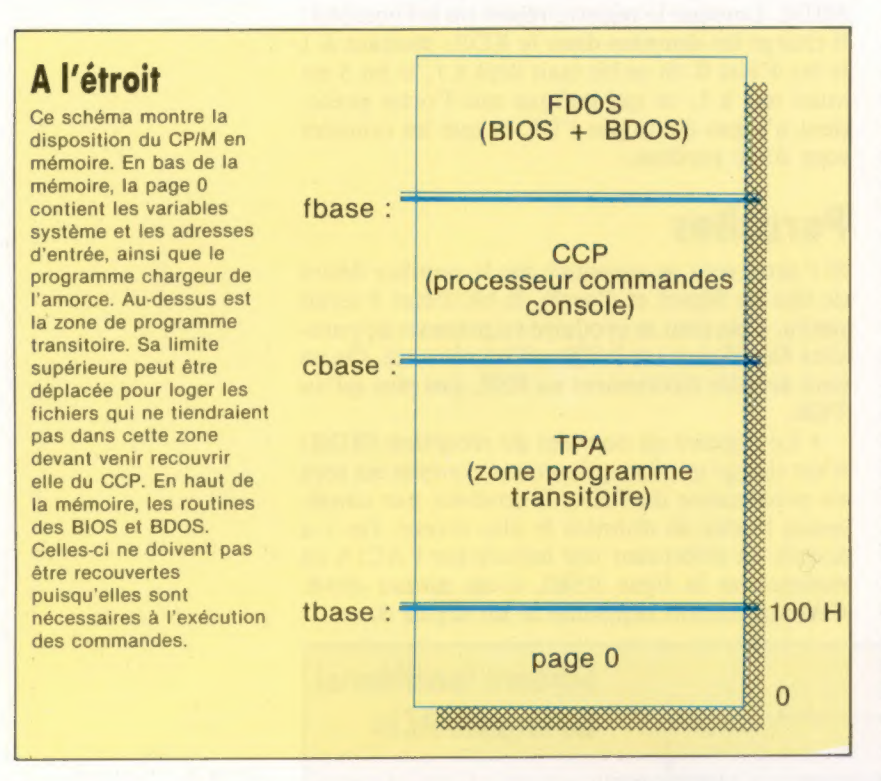

Les trois principaux modules de CP/M figurent en haut de la mémoire. Leur adresse de départ dépend en fait de la version utilisée. Tout au début, le BDOS (Basic Disk Operating System, « système d'exploitation de base »), qui gère les fichiers résidant sur disque, et le BIOS (Basic Input/Output System, « système de base d'entrées/sorties »), qui traite les routines de gestion de périphériques. Au-dessous, le CCP (Console Command Processor, « processeur de commandes console »), qui est le module de communication du CP/M.

A l'autre extrémité de la table d'allocation de la mémoire figurent les 256 K (connus sous le nom de page 0). Ils contiennent les variables système et les autres informations « bloc-notes » nécessaires à l'exploitation du CP/M. Ces dernières comprennent des informations essentielles, dont les entrées aux zones mémoire affectées au BDOS et au BIOS, ainsi que le programme de chargement de l'amorce du système. Celui-ci doit être gardé en mémoire car le système aura souvent à recharger CP/M (nous verrons pourquoi plus loin).

Un autre élément important figurant à la page 0 est le TFCB (Transient File Control Buffer, « tampon de contrôle transitoire de

fichier »). Nous avons précédemment vu que, quand nous demandons qu'un fichier soit chargé depuis un disque, le CCP met en place en mémoire un bloc virtuel de contrôle fichier. Lorsque le BDOS rencontre un fichier, il le compare à celui qui figure au CCP et transmet les autres informations de la piste du répertoire au CCP. Cette information est stockée dans le TFCB.

Entre la page 0 et les zones allouées au CCP figure une région de la mémoire appelée TPA (Transient Program Area, « région transitoire de programme »). On peut dire qu'il s'agit de l'espace de travail du CP/M. Comme nous l'avons vu, lorsqu'une instruction est soumise au système d'exploitation, le CCP commence par passer en revue la liste des commandes résidentes stockée dans sa zone mémoire. S'il ne trouve pas l'instruction, il la considère comme transitoire et demande au BDOS de l'identifier. Celuici suppose que la commande figure au disque système. Il charge au début de la zone transitoire de programme (TPA) une copie du programme code machine. La TPA commence toujours sur la position hexadécimale 100 (le début de la page 1 à la table mémoire de l'ordinateur). Une fois chargée, la commande est prête à être exécutée et le sera automatiquement.

Les spécifications d'emploi du CP/M stipulent qu'un minimum de 16 K de RAM est nécessaire. C'est beaucoup si l'on considère que le CP/M reste à l'arrière-plan lors de l'exécution d'autres programmes. Heureusement, une toute petite partie seulement de cette mémoire est effectivement utilisée par les programmes CP/M euxmêmes. La plus grande part de la RAM est réservée à la zone transitoire qui, quand on se sert du strict minimum, se termine à l'adresse hexadécimale 2900. Puisque la page 0 est réservée aux variables système CP/M, 7 K seront utilisés par la zone de programme transitoire.

Cependant, la plupart des commandes transitoires ne prennent que 2 ou 3 K. Le reste de la zone est utilisable par tout fichier nécessaire à la commande transitoire. Ainsi la zone de TPA l'est-elle par la commande en cours d'exécution et par les fichiers sur lesquels cette dernière est susceptible d'agir.

## Montage de mémoire

Cela pose un problème au système. Si nous disposons d'une RAM minimale, de 7 K d'espace TPA disponible, et si 3 K sont utilisés par la commande transitoire, il ne nous reste que 4 K pour

Logiciel

les autres fichiers. C'est à peine suffisant pour un programme de taille moyenne, si nous excluons les longs fichiers texte. Nous avons vu qu'un fichier CP/M peut comprendre jusqu'à 16 K. On pourrait bien sûr contourner le problème en rajoutant de la mémoire. Toute nouvelle tranche de RAM ajoutée au système est affectée au TPA, jusqu'à un maximum de 64 K directement adressables par le CP/M. Ainsi, le haut de la mémoire occupée par le CP/M est élevé d'une valeur hexadécimale de 4000 pour chaque nouvelle tranche de 16 K.

Mais supposons que nous ne puissions rajouter la mémoire nécessaire. Comment procède alors CP/M pour faire tenir tant de mémoire en si peu de place? La réponse est simple : tout débordement de la zone programme transitoire recouvre en écriture le processeur de commandes console. Ce n'est pas aussi grave que cela en a l'air. D'abord ce dernier, le CCP, n'est pas nécessaire lors de l'exécution d'une commande. Le CP/M, à l'image de tous les systèmes d'exploitation, refuse alors toute nouvelle commande. Aussi le CCP n'a-t-il pas besoin d'être présent pour une éventuelle interruption ou exécution de commandes résidentes superflues.

Bien sûr, lorsque le programme de commande est terminé, il devient à nouveau nécessaire de recharger les programmes du CCP afin que le système soit disponible pour une nouvelle commande. C'est la fin d'une commande transitoire. Le programme appelle alors la routine de lancement du système, qui est située à l'adresse hexadécimale 0005 de la page 0. Cette adresse est l'entrée du système d'exploitation. Elle recharge en mémoire le module du CCP qui est alors prêt à recevoir l'instruction suivante.

## Contraintes de conception

Nous sommes maintenant à même de comprendre la nature des commandes transitoires. Lors de la conception du CP/M, les composants (notamment de RAM) étaient très chers, et peu de machines étaient équipées en standard de plus de 16 K. Aussi les logiciels destinés à ces machines devaient-ils se conformer à ces limitations.

Pour que le CP/M soit aussi complet que possible dans un espace mémoire donné, certaines de ses zones devaient se recouper, se recouvrir. Et comme les BIOS et BDOS sont tous les deux nécessaires de manière permanente, ils ne pouvaient être employés à cette fin. De nombreuses commandes les utilisent pour accéder aux fichiers ou pour des opérations d'entrée/sortie (telles que diriger un fichier vers l'imprimante ou l'afficher à l'écran). C'est pourquoi il a été décidé que le CCP et la TPA occuperaient alternativement le même emplacement mémoire : ils ne peuvent en aucun cas être utilisés en même temps.

La zone du processeur peut s'effacer au profit du programme transitoire : celui-ci étant supprimé après exécution, le processeur peut alors être rechargé en toute sécurité. Il est remarquable que Gary Kildall et son équipe soient parvenus à réaliser un système durable et performant malgré les limites des possibilités des matériels de l'époque.

Maintenant que les micros professionnels adoptent le processeur 16 bits, il semblerait que le CP/M soit voué à disparaître. Cependant, même si des systèmes d'exploitation sur 16 bits, tels que le MS-DOS, dominent de plus en plus le marché, l'ordinateur 8 bits utilisant le microprocesseur Z80 a encore de beaux jours devant lui.

Les ordinateurs domestiques et les petits micros professionnels n'ont pas besoin, en effet, de la puissance d'un processeur 16 bits, mais leurs lecteurs de disque auront, eux, besoin d'un système d'exploitation. Le CP/M, qui est, à ce jour, le système d'exploitation de fait pour les 8 bits, devrait constituer le choix idéal pour les fabricants désireux de fournir une vaste gamme de logiciels sans grever les coûts de développement. Certains ont déjà fait ce choix, notamment Memotech et Amstrad.

## Mise en œuvre d'Amstrad

Naturellement, les utilisateurs sont éblouis par la perspective d'avoir à leur disposition quelque dix mille logiciels développés sous le standard CP/M. Mais ils se trouvent confrontés à plusieurs problèmes. Notamment, Amstrad leur pose une difficulté particulière : ayant choisi le format Hitachi 3 pouces pour les lecteurs, il n'offre pas une compatibilité immédiate avec les logiciels CP/M développés originellement en  $5^{\frac{7}{4}}$  pouces et 8 pouces. Cela signifie que les utilisateurs d'Amstrad devront attendre des applications spécifiques.

Un autre problème avec cet ordinateur vient de sa gestion d'écran qui ne laisse que 38 K de libre pour les programmes, ce qui est très insuffisant pour les logiciels récents écrits sous CP/M. A part certains de ces programmes qui peuvent être aménagés pour correspondre à la mémoire disponible, les utilisateurs d' Amstrad devront se contenter de programmes obsolètes. Cependant, en choisissant d'investir le marché des « bas de gamme », CP/M sur 8 bits semble devoir confirmer son développement.

Cela ne signifie pas que Digital Research ait abandonné le marché des processeurs 16 bits. Mais ce dernier est maintenant très fermé, très concurrentiel, et la conjoncture n'est plus favorable comme au temps où Gary Kildall développa le CP/M. Une version ultérieure, le CP/M-86, essaya de pénétrer le marché des processeurs 8088/6. Mais elle ne connut pas de succès. La tendance est maintenant à la compatibilité IBM et au standard MS-DOS.

Mais, tout récemment, Digital Research a lancé une version multi-utilisateurs de CP/M, appelée « CP/M Concurrent ». Ce système d'exploitation peut être utilisé par un seul utilisateur ou par plusieurs reliés en réseau. Il est peut-être trop tôt pour dire si CP/M Concurrent connaîtra le même succès que son prédécesseur 8 bits, mais il semble bien que CP/M soit en mesure d'occuper le terrain encore longtemps.

#### A l'intérieur de MP/M et CP/NET

Nous avons abordé presque exclusivement le CP/M version 2.2, de loin la plus répandue. Comme toutes les versions CP/M, elle est mono-utilisateur et monoposte. Mais Digital Research a par ailleurs développé d'autres systèmes (appelés « systèmes multitâches ») construits autour de CP/M et destinés à être multipostes et multi-utilisateurs. Un système multitâches permet le partage temporel de l'unité centrale entre un certain nombre d'utilisateurs et de périphériques. Le système d'exploitation qui permet cette mise en commun des ressources s'appelle MP/M (Multi-Processing Monitor Control Programm, « programme de contrôle de moniteur multitraitements »). Ce système permet de relier jusqu'à seize terminaux entièrement autonomes. Un utilisateur donné n'a du reste pas conscience de la présence des autres utilisateurs sur le réseau. Pour coordonner les interventions des utilisateurs, MP/M comprend un certain nombre de caractéristiques pour gérer le partage des fichiers et des périphériques. CP/NET est un autre développement de CP/M de Digital Research. C'est la version réseau de CP/M. Elle permet à plusieurs utilisateurs de communiquer. Contrairement à MP/M, CP/NET ne suppose pas une tête de réseau et une hiérarchisation, même si un nœud central fonctionne sous MP/M et dispose de lecteurs.

## Le marché

# Code génétique

Dans cet article consacré aux machines capables d'apprendre, nous proposons un programme intitulé GENE, qui permet de trouver de meilleures solutions à des problèmes de réseaux assez complexes.

#### Par-delà les étoiles Notre carte

interplanétaire indique les routes hyperspatiales entre chaque planète, et le temps de traversée correspondant. La fonction du programme GENE est de trouver des circuits aussi rapides que possible. Bernard Jennings

Quand les chercheurs en intelligence artificielle s'efforcent de trouver dans la nature des idées leur permettant de mettre au point des systèmes capables d'apprendre par eux-mêmes, ils rencontrent aussitôt trois bons exemples : le système nerveux, le système immunitaire et l'évolution elle-même. Le premier est un mécanisme extraordinairement efficace, comme le montre le cerveau humain. Mais ses opérations restent plus ou moins mystérieuses, et nous ne les comprenons pas assez pour pouvoir les reproduire. Le

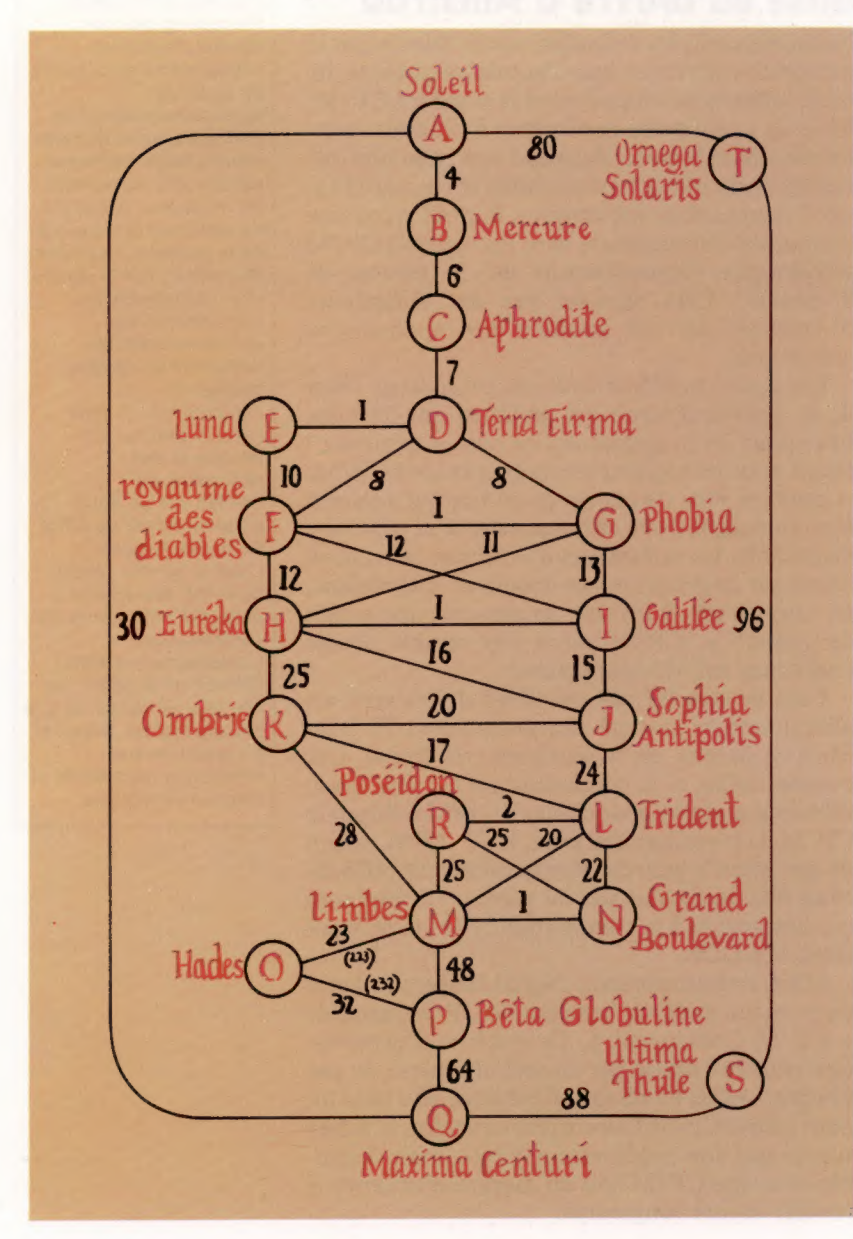

deuxième est aussi un mécanisme d'apprentissage, capable de faire la différence entre luimême et les autres, de telle sorte qu'il peut attaquer et détruire les organismes étrangers. Dans l'espace d'une vie, il apprend à reconnaître des millions de protéines; nous serions vite morts sans cette phénoménale capacité d'adaptation. Mais il procède avant tout par simple accumulation de connaissances ponctuelles ; ses pouvoirs de généralisation restent tout à fait rudimentaires.

Le processus évolutif lui-même peut, en revanche, nous aider à mettre au point des systèmes plus élaborés ; il est, bien sûr, très lent pour nous, mais nous pouvons toujours recréer sur ordinateur une simulation ayant un rythme plus rapide. Il a surtout l'avantage d'être assez simple, et assez bien compris, pour que nous puissions le reproduire avec une chance raisonnable de succès. Nous avons déjà fait remarquer qu'une approche « darwinienne » du problème de l'apprentissage des machines avait certains avantages théoriques. Voyons maintenant ce qui se passe quand on en vient au stade de la pratique.

Pour illustrer l'emploi d'un algorithme évolutionniste dans un problème de ce type, examinons la célèbre énigme du voyageur de commerce. Sous sa forme classique, elle met en scène un représentant américain qui doit visiter les capitales de quarante-huit Etats des Etats-Unis (Hawaii et Alaska sont exclus pour des raisons de commodité). Il connaît les distances entre elles, et doit se rendre une seule fois dans chacune d'elles; le trajet total doit être le plus court.

Tout cela a l'air très simple, mais on a vite fait de se rendre compte qu'il existe un nombre total dé trajets égal à (N-1)! N étant le nombre de villes. Un circuit comprenant 48 villes peut comporter 47 premières étapes différentes, suivies de 46 autres (deuxième étape), puis de 45, etc. A dire vrai, il existe en fait plus de trajets concevables que d'atomes dans l'Univers! Même réduit à vingt villes, notre circuit comprend plus de 20 millions de millions de possibilités !

Le problème peut être abordé de plusieurs façons. On peut le traiter comme une question de recherche, en mettant en œuvre des méthodes analogues à celles que nous avons déjà décrites, ou faire usage de techniques aléatoires de type Monte-Carlo. Nous choisirons pourtant une approche un peu particulière, en l'abordant comme s'il s'agissait d'un problème d'apprentissage. Nous avons donc besoin d'un procédé qui explore, de façon économique, le nombre énorme de solutions potentielles. Il n'est pas nécessaire

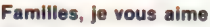

GENE découvre de nouveaux trajets au sein du réseau en appariant deux circuits déjà existants et qui donnent de bons résultats. IIs sont présentés sous forme de chaînes de caractères BASIC ; leur donner un « descendant » se réduit en fait à manipuler ces chaînes. Dans notre exemple, la sous-chaîne HIBCD est prise à l'un des parents (le donneur) et transmise à l'autre (le receveur), en s'assurant qu'aucune lettre n'est répétée deux fois. On est ainsi certain que, comme dans les manipulations génétiques réelles, les caractéristiques des parents passent à leur « rejeton ».

**Donneur Receveur Descendance** 

Jones Kevin,

> qu'il découvre la meilleure, mais il doit au moins en trouver une bonne.

> Nous vous présentons ici le programme GENE (General Evolutionary Network Explorer), qui est un système d'apprentissage spécifiquement mis au point pour explorer des réseaux et déterminer des règles évolutives lui permettant de définir des trajets de plus en plus courts. Avant d'en appliquer par le menu le fonctionnement, il n'est peut-être pas inutile de choisir un réseau précis. La plupart des guides galactiques donnent la liste des planètes situées à moins de 80 al et sur lesquelles vous avez une chance d'assister, chaque samedi soir, à une surprise-partie décente. Votre objectif sera donc de participer à vingt « sauteries » différentes, puis de revenir à votre point de départ, le tout en une seule nuit.

> La carte qui vous est donnée décrit les grandes routes hyperspatiales qui sillonnent le voisinage de notre système, et précise les temps nécessaires pour aller d'un point à l'autre. Certains de ceux-ci ne sont pas connectés; on considère que dans ce cas il faut 1 000 unités de temps pour faire le trajet.

## Schéma d'apprentissage évolutionniste

Un schéma classique définit d'abord une population de structures qui sont traitées comme autant de « pseudo-organismes ». Chacune d'elles (les « règles ») donne une solution potentielle au problème à traiter. Elle permet aussi la diffusion de « règles filles » grâce à des procédures qui reprennent certains éléments de la reproduction biologique — par exemple les « parents » transmettent certaines de leurs caractéristiques à leurs « enfants ».

Suivant les résultats obtenus, certaines règles sont choisies ; elles ont les plus grandes chances de « survie » et la plus grande probabilité de se « reproduire ». Dans notre programme, leur

## Ingénierie alphabétique

Deux structures « parentales » sont d'abord choisies au hasard parmi celles qui ont survécu au processus de choix (ce qui implique que les parents ont une capacité supérieure à la moyenne pour remplir leur tâche). L'un d'eux s'appelle le « donneur » (R1%) et l'autre le « receveur » (R2%) : voir les lignes 3030 à 3060.

Un lot de « matériel génétique » (qui est en fait une sous-chaîne) est extrait du « donneur » de façon aléatoire et placé dans la chaîne S\$. Le sous-programme de la ligne 3300 mêle ensuite le tout à la chaîne « receveur » en y insérant les lettres choisies (sauf celles qui font double emploi), dans l'ordre dans lequel elles apparaissent. Le processus d'appariement est en fait asymétrique : X apparié avec Ÿ ne donne pas les mêmes résultats que Y apparié avec X, même si les positions aléatoires P1% et P2% sont identiques. Voyons d'un peu plus près un exemple précis. Les deux parents étant :

Donneur : AGHIBCDFEJ. Receveur : HGABFJICDE.

Nous pouvons sélectionner la sous-chaîne HIBCD

comme étant offerte par le donneur, et y adjoindre les autres lettres du receveur pour obtenir

**HIBCDGAFJE** 

## en résultat final.

Il faut bien insister sur le fait que ce n'est pas là la seule façon de procéder autrement. Mais cette méthode, tout comme les croisements génétiques authentiques, assure le transfert de l'information parentale à la nouvelle génération. Chaque appariement produit de même un rejeton « valide ». Cela signifie qu'en fait le sousprogramme de la ligne 4000 n'a pas d'utilité véritable, mais nous l'avons conservé afin de vous donner une idée plus précise de la structure d'ensemble du programme.

LA Le marché

structure reste tout à fait simple : elles se réduisent à des chaînes de caractère du genre :

## ABJHMNCDKTSFROEGILOP

Chaque lettre correspond à une planète du système stellaire et n'apparaît donc qu'une seule fois dans la chaîne. Celle-ci comprend toujours 20 caractères, dont les permutations définissent l'ordre de visite des planètes, ce qui détermine un trajet particulier à travers le réseau.

Il est extrêmement facile d'évaluer chaque chaîne en additionnant les distances entre chaque planète prise successivement dans l'ordre déterminé. Plus le total est petit, meilleur est le trajet. Nous ferons en sorte que les chaînes dont les totaux sont supérieurs à la moyenne soient supprimées à chaque nouvelle « génération ». Il se pose bien sûr la question de savoir par quoi les remplacer. Comme tout repose ici sur une analogie biologique, nous aurons recours à un procédé qui évoque la mutation des espèces, parce qu'en l'occurrence c'est une technique plus satisfaisante que la reproduction sexuée proprement dite.

Huit pour cent des chaînes « survivantes » subiront donc des mutations. Le sous-programme correspondant commence à la ligne 3500 et se borne à procéder à des échanges aléatoires. Les mutations ne constituent pas en génétique des opérateurs primaires, mais des modifications d'arrière-plan qui empêchent le système d'atteindre un optimum local dans lequel il resterait pris. Il peut, en effet, y avoir une limite supérieure aux améliorations survenues, par les seules méthodes de la reproduction sexuée, à l'issue de plusieurs générations.

Si vous vous livrez à certaines expériences sur le programme, vous constaterez que la norme moyenne de la population des règles s'améliore réellement avec le temps, bien qu'il n'y ait pas de progression continue. Même les meilleures règles peuvent « mourir » avec le temps. En fait; le programme « triche », puisqu'il conserve toujours la meilleure règle, qu'il ne remplace jamais que par une autre encore meilleure.

Vous pourrez procéder à des « réglages » en jouant avec les « taux de décès » de la ligne  $2520$ . Elle comporte un élément aléatoire qui fixe le taux de survie des bonnes règles, d'une génération à l'autre, à 88 %; mais cela peut être modifié. Vous pouvez également ajuster ligne 3520 le taux de mutation, ou introduire des opérations de mutations nouvelles, par exemple l'inversion complète d'une chaîne.

Deux questions subsistent :

- 1. Quelle est la valeur de la méthode?
- 2. Pourquoi fonctionne-t-elle?

On peut obtenir une réponse à la première question en se servant de la méthode de Monte-Carlo, puisque tous les algorithmes évolutifs n'en sont qu'une forme légèrement modifiée; cette méthode consiste en effet à générer des solutions aléatoires et à conserver la meilleure, le tout dans une limite temporelle spécifiée. Ici, cela voudrait dire essayer une chaîne règle au hasard, l'évaluer, la retenir si elle se révèle la meilleure, puis la faire muter, et cela aussi longtemps que l'on voudra. Si vous écrivez un programme de ce genre, vous constaterez qu'il trouve assez vite une solution correcte, puis s'améliore quelque peu à mesure que le temps passe. En fait, au bout de vingt mille essais, les résultats sont à peine meilleurs qu'au bout de dix mille. Dans l'ensemble, les algorithmes génétiques s'améliorent avec la durée, ce qui nous mène au second point.

La méthode de Monte-Carlo procède à une recherche à l'aveugle, tandis qu'un algorithme génétique tient compte de ce qu'il découvre pour orienter ses recherches. Les structures qui donnent de bons résultats sont reprises et diffusées parmi la base de connaissances (la population de règles), puis recombinées dans des contextes un peu différents. La recherche est en effet orientée préférentiellement vers les régions favorables (où l'on a trouvé de bons résultats) d'un « espace problème » multidimensionnel. Cela permet de définir une stratégie de recherche raisonnable, sauf si la fonction d'évaluation se révèle extraordinairement discontinue.

## Le programme GENE

Les tableaux suivants contiennent les données essentielles nécessaires à la mise en œuvre de notre système d'apprentissage évolutif.

NOM\$ (TAILLE%) Noms des nœuds du réseau. LIEN%ITAILLE%.

TAILLE%) Distances entre nœuds. NX%(TAILLE%) Utilisé dans les méthodes emmêlées. R\$INR%) Les règles elles-mêmes (chaînes).

RVINR%) Valeur de chaque règle

On se sert de NX% quand on cherche à créer une nouvelle règle (ligne 3300), de façon que chaque lettre-nœud n'apparaisse qu'une seule fois. garde en mémoire la population de règles en cours, sous forme de chaînes de longueur TAILLE%. Chacune d'elles définit un trajet particulier. BV donne la « valeur » de chaque règle par rapport à la longueur du trajet qu'elle représente. Si RVIR%)=0, la règle R% « meurt » et devra être remplacée à la génération suivante (les circuits de ce type ne sont, de toute évidence, pas viables). TAILLEX peut être modifié si vous désirez essayer des réseaux un peu différents, auquel cas vous aurez à modifier le programme à partir de la ligne 8000. NR% peut également être altéré de façon à juger de l'effet d'un nombre inférieur, ou supérieur, de règles.

- 10 REM sement
- 11 REM we GENE æn 13 REM mennemmenhe

100 GOSUB 1009 : REM Mise au point matrice carte

- 181 GX=8: SNX=8 105 B=TAILLEX\*1908: Bs=""
- 118 INPUT "COMBIEN DE GENERATIONS ", MGx

111 GOSUB 1780 : REM REGLES INITIALES

- 115 IF SNX=8 THEN INPUT "NOEUD INITIAL No :", SNX
- 120 REM #### BOUCLE PRINCIPALE ####  $130 Gx=Gx+1$
- 148 PRINT "Generation "16%
- 
- 150 GOSUB 2008 : REM EVALUATION REGLES 160 GOSUB 2508 : REM SUPPRESSION MAUVAISES REGLES
- 170 GOSUB 3908 : REM APPARIEMENT BONNES REGLES 180 GOSUB 3500 : REM mutations
- 190 GOSUB 4908 : REM RENFORCEMENT
- 200 1F GX(MGX THEN 120
- 220 GOSUB S00@ : REM expression nouvelles rèsies 250 END
- 9339 :
- 1000 REM -- S/P MISE EN PLACE RESEAU :
- 1081 TAILLE \* = 20: NRX=24
- 1910 DIM NOM#(20), LIENX(29, 28)

1011 DIM NXX(TAILLEX) 1812 DIM RSCNRX), RVCNRX) 1013 REM les rèsies et leurs valeurs 1015 FOR 1%=1 TO TAILLE % INEW FOR JX=1 TO TAILLE X 1022 LIENX(IX, JX)=1008 : REM VALEUR PR 1823 IF IX=JX THEN LIENX(IX, JX)=0 1825 NEXT : NEXT 1052 NCX=D : Lx=9 10532 FOR IX=1 TO NRX: AVCIX)=8r NEXT 1833 RESTORE 1848 REM www.LIT NOM ET NUMERO DU NOE **LESP READ NS, 1DX** 1855 PRINT NS. 1D% IF IDXC28 THEN GOSUB 1500 **IB78 TE 10x08 THEN 1848** 1898 PRINT NCX!" LIEUX MIS EN PLACE." PRINT Lxi" LIENS DIFFERENTS. " **LOSE RETURN** 1188 REM -—- NOEUD (ET CONNEXIONS) INDE NCX=NCX+1 **IS2B IF IDXCNCX THEN PRINT "ATTENT TON** NON ORDONNE NOMS (NCX) =NS REM www" MISE EN PLACE TABLEAU IN READ NIX, NTX LIENXCID%, NI%) =NTX REM LIENS NULS : AUCUNE IMPORTANC 1590 LX=LX+1 IF NIX>Q THEN 1550 **1618 RETURN** 1628 1 REM —-rèsies initiaies sans vale S\$=LEFTS ("ABCDEFGHI JKLMNOPGRSTUVE 1715 GOSUB 1788 : REM lit tout fichies FOR RX= 1 TO NRX RSCRX)=SS 1748 PRINT SOIRX IX=INTCRNDCL)#TAILLEX+1)3 JX= INT 1768 BUILDE FROM INC. INVERSION 1778 NEXT **1775 RETURN** 1777 INPUT "fichier anciennes rèsies # RFX IF RFS=""\* THEN RETURN OPEN 2,8,2,RF#+"S,R" :FX=2 : REM OPEN 2,1.0, RFS:FX=2:REM systèue & INPUT F%, B\$, B, SNX CLOSE 2 REM système à disquettes 1825 S\$=B\$ REM seulement la meilleure **1848 NETURN** 1850 + REM -- S/P évaluation rèsies 2818 T-0 FOR RX=1 TO NRx IF RVCRX)<=@ THEN GOSUB 2208 2048 T=T+RV(RK) 2050 NEXT AV=T/NRX : REM valeur moyenne 2070 PRINT "SCORE MOYEN =": AV<br>2080 RETURN 2080 RETURN 2188 1 REM -— évaluation rèsie isolée 2218 SS=RS (RK) N P1X=SNX : REM noeud de départ 2238 Bread<br>2248 FOR S 2238 BENSÉE<br>2248 FOR SX=1 TO LEN(S#) P2X=ASC(MIDSCSS, SX, 1) )-64 2268 IF P2X=SNX THEN GOTO 2298 GTX=GTX+LIENX(P1X, P2X) 2290 PIX=P2X 2290 NEXT .<br>2388 RVCRK)=GTX+LIENX(P2%, SNK)<br>2318 PLTLEN 2310 **RETURN** 2320 | 2588 REM -- S/P suppression mauvaisies 2518 FOR R%=1 TO NR%<br>2515 IF RV(R%) < B TI<br>2528 IF RV(R%) < AV ( IF RVCRX) € B THEN B=RVCRX): Hg=F  $2520$  IF RVCRX)  $<$  AV OR INTCRND(1)=180+ RSCRX)=""1 RVCRX)=9 2530 NEXT 2548 RETURN 2550 REM -- NB ii vaut mieux de retiite 2560 L 00e REM -— S/P appariement 3818 FOR RX=1 TO NRX 3020 IF RVCRX))@ THEN GOTO 3128 **3030 RIX=INTCRNDCL)\*NRX+1)1IF RVCRIX)C** 3056 R2X= INT CRNDC1)#NRK+1):1F RVCRSK)C 3070 REM les "parents" sont choisis 3075 P2X=INTCRND(1)#(TAILLEX-1)+1 3se8e P1X=INTCRND(1)#TAILLEX+1) : REM € LE] SS=MIDSCRSCR1X), P1X, P2X)

eurs

**LEUR PAR DEFAUT** 

**MEXT** 

DU NOEUD ORRAN

.ACE. \*<br>}, \*

D INDIVIDUEL! FIDIT CON + NOEUD" + IDS+

.<br>ERU INTER-NODRL -

PORTANCE

s valeur<br>GRSYUVWXYZ",TAILLEX) **fichier** dventuel

JEWENT (RND(1)+TAILLES+1)

ésima Creturn al non nrésent)".

I REM avatème à disquettes stène à cassettes

**USET.OR** 

œ

os. nna

o Lak

ert

.<br>Values résies

1 (16-R6 (RK) 134108+13388 THEN

net ites valeurs

V(RIS)(=8 THEN 3838 V(RGS)<sup>C</sup>=0 THEN 3850<br>1918

 $3150 :$ 3388 REM -- S/P métange de sene 3388 REM - 87 MOTERS 3348 SXX=ASC(HIDS(S6, SX, 1))-64 3350 NX%(SX%)=NX%(SX%)+1 3360 NEXT 3378 FOR SX=1 TO LEN(R6(R2%)) 3380 SXX=ASC(MID\$(R\$(R2%), S%, 1))-64 3390 IF NX%(SX%)> @ THEN GOTO 3420 3488 St-56+HIDS(Rs+R2%). 5%, 1) 3418 NXX(SXX)=NXX(SXX)+1 3420 NEXT **3448 RETURN** 3458 1 3500 REM -- S/P mutation 3518 FOR RE-1 TO NRK 3520 IF RND(100) > 8 THEN GOTO 3580 3522 S6=R6(RK) 3525 FOR THAL TO 7 3538 RIM-INT(RND(1)+TAILLEX+1) 3540 R2%=INT(RND(1)+TAILLEX+1) 3560 IN=RIX:JX=R2%:GOSUB 6000:REM INVERSION 3565 NEXT TH 3578 RS(RX)=50 3575 RV(RX)=0 3580 NEXT 3598 REM seul échanse pour le moment 3595 REM une inversion s'impose **3600 BETTERN** 3628 + 4000 REM -- S/P RENFORCEMENT ABIT RETURN 4828 REM N'EXISTE PAS ENCORE 5000 REM -- affichase résultats 5010 PRINT"LES TRAJETS SONT !" 5020 BR="TAILLEX\*1000 5030 RX=8 Seal FOR IN-1 TO NRX 5050 IF RV([%)=0 THEN 5100<br>5060 PRINT I%.RV([%) 5070 PRINT RO(IX) SOBO IF RV(IX)<BR THEN BR=RV(IX): RX=IX S100 NEXT 5185 GET A\* 1 IF A4=""THEN 5185 SI10 PRINT 5120 PRINT "LE MEILLEUR ESTI "<br>5138 PRINT R&(RX).RX 5131 SO-ROCRATIBOSUB 6400 SI33 PRINT"Distance = "IRV(R%)<br>SI34 GET AS I IF AS =""THEN 5134 5135 PRINT"ie meilleur Jusqu'à présent 1" SI36 PRINT BO 5148 S\$=991GOSUB 6480  $5145 PPINT"Distance =  $^6P$  B  
5143 PPINT"Distance =  $^6P$  B  
5144 GET AB: IF A$=" THEN 5144$ S145 PRINT 5148 GOSUB 5589 | REM Fichier mise en réserve SIS0 RETURN 5168.1 5500 REM -- S/P mise en réserve 5518 INPUT "Wew Ruse File (RETURN if none)", RF4<br>5528 DPEN 2:1:1: RF4:FX=2 IREN POUR CASSETTES<br>5538 OPEN 2:8:2: RF4="-SiM":PX=2 5540 PRINT FX. 84. 8. SNX **5550 CLOSE 2** 5555 REM LE MEILLEUR DU LOT 5560 RETURN 5578 : 6000 REM www. inversion de 2 caractères de 96 ener 6040 IF INDIN THEN THEIN: IN-JN: JN-TH 6058 X9-MIDS(S9, IN. 1) 6060 YS=MIDS(66.J%,1) 6070 S#=LEFT#(S#.1%-1)+Y#+MID#(S#.1%+1) 6090 S\*-LEFT\*(84.J%-1)+X\*+HID\*(84.J%+1) 6898 RETURN

3188 GOSUB 3388 : REM insertion du reste

3110 RS (RS)=55

3128 NEXT

3140 RETURN

6100 : E488 REM \*\*\*\* VOYAGE \*\*\*\*<br>6438 PRINT \* @ \*\*NAME#(SNX)<br>6448 FOR IX=1 TO LEN(S\$) 6450 NE=ASCIMID#(59.1%.1))-64 6468 IF NKOSNK THEN PRINT IX1" "INONECNO **6470 NEXT** 6498 PRINT IST" "INONE(SNE) 6490 RETURN 6500 :<br>8000 REM -- DATA carte du système! 8010 DATA SOLEIL, 1<br>8020 DATA 2.4, 17.30, 20.80, 0.0 BOTO DATA MERCURE. 2 8048 DATA 1.4. 3.6. 8.8.

**SP58 DATA APMPORTER.T** 8868 DATA 2.6, 5.7, 8.8 9878 DATA LUNE, & 9898 DATA 5.1 6.18. 8.9<br>8898 DATA 5.1 6.18. 8.9<br>8180 DATA 3.7. 7.8. 6.8 4.1. 8.8 8118 DATA ROYAUME DES DIABLES, 6<br>8120 DATA 5.8, 7.1, 9.12, 8.12, 5.18, 8.0 8138 DATA PHOBIA, 7 8148 DATA 5.8. 9.13. 8.11. 6.1. 8.8<br>8188 DATA 5.8. 9.13. 8.11. 6.1. 8.8<br>8168 DATA 6.12. 7.11. 9.1. 18.16. 11.25. 8.8 8178 DATA GALILEE. 9<br>8188 DATA 18.15. 9.1. 6.12. 7.13. 8.8<br>8198 DATA SOPHIA ANTIPOLIS, 18 8200 DATA 9.15, 12.24, 11.20, 8.15, 0.0<br>8210 DATA OMBRIE, 11 8228 DATA 8.25. 10.20. 12.17. 13.28. 0.0 8230 DATA TRIDENT, 12 8248 DATA 18.24. 14.22. 13.28. 11.17. 18.2. 8.8<br>8258 DATA LIMBES. 13 8268 0878 12-28-14-1-15-48-15-23-11-28-0.0 8278 DATA GRAND BOULEVARD, 14<br>8288 DATA 12.22, 13.1, 18.25, 8.8 8298 DATA HADES. 15 8300 DATA 13, 223, 16, 232, 0.0 8318 DATA BETA GLOBULINE. 16 8328 DATA 13, 48, 17, 54, 15, 32, 8, 8 8330 DATA MAXIMA CENTAURI, 17 8340 DATA 16.64, 1.30, 19.88, 0.9<br>8350 DATA POSEIDON, 18 8360 DATA 12.2. 14.25. 13.25. 8.0 8378 DATA ULTIMA THULE. 19<br>8388 DATA 17.88, 20.96, 8.0 8790 DATA CHEGA SOLARIS, 28 **8400 DATA 1.80, 19.95, 0.0**<br>6418 DATA NULLE PART, 0

## Variantes de basic

Le programme ci-contre est rédigé pour le Commodore 64. **Pour le Spectrum :** Supprimez les % de toutes les variables, remplacez NOMS(i par NS(i, LIEN%), par L(,), NX%H par NH, RVII par Rd, TAILLE% par TA et RFS par FS tout au long du programme, et placez entre guillemets les noms de planètes indiqués dans les DATA. Procédez aux modifications suivantes :

1010 DIM NS-20, 151, L120, 201 1012 DIM R\$tNR, 201, RtNR1, D\$13, 251

1710 LET S\$ = «ABCDEFGHIJKLMNOPQRSTUVWXYZ»(TO SIL

1800 LOAD F\$ DATA D\$0 1810 LET B\$ = D\$(1) 1820 LET B VALIDS(21) LET SN = VALIDS(3))

2250 LET P2 - CODE S\$1S TO SI 64 3090 LET S\$ = R\$(R\$)(P1 TO P2 P1) 3340 LET SX CODE S\$(S TO SI-64 3400 LET S\$ - S\$ + R\$(RS)(S TO S)

5105 IF INKEY\$ = <= THEN GOTO 5105 5134 IF INKEYS = « » THEN GOTO 5134 5144 IF INKEYS = \* > THEN GOTO 5144

5530 LET D\$(1) - B\$ LET D\$(2) = STR\$(B) 5540 LET D\$(3) = STR\$(SN) 5550 SAVE F\$ DATA D\$0

6050 LET X\$ - S\$! TO 11 6060 LET YS - SSU TO JI  $6070$  LET S\$ = S\$(TO 1-1) + Y\$ + S\$(1+1 TO) 6080 LET S\$ = S\$1TO J 11 + X\$ + S\$1J + 1 TO!

6450 N = CODE S\$4 TO 11-64

**I REM moints de fragmentation** 

1831

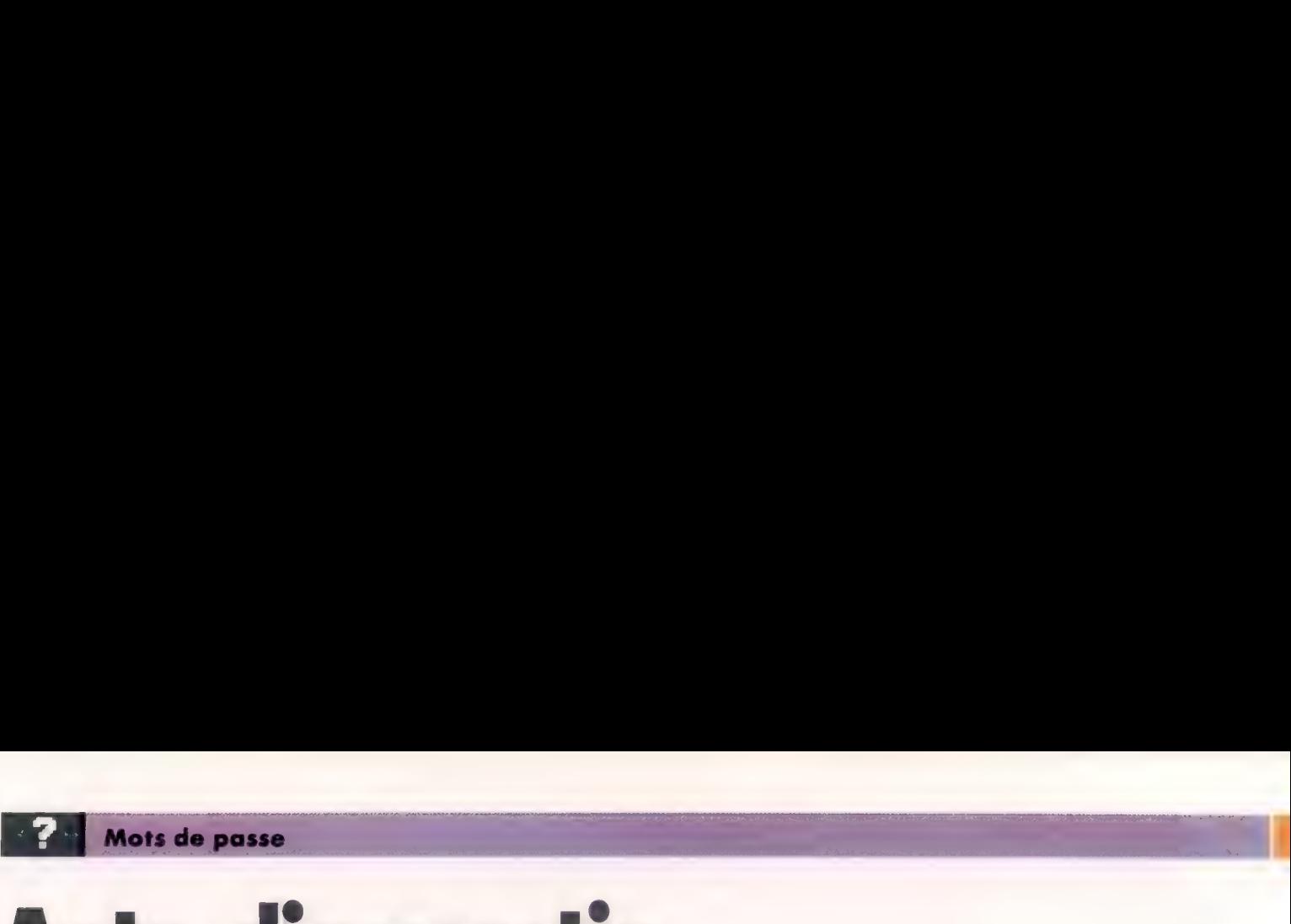

# Auto-diagnostic

Prolog possède la propriété de se servir de ses propres programmes comme données. Cela le destine tout particulièrement à être utilisé en programmation pour l'intelligence artificielle.

PROLOG a été choisi par les Japonais comme langage de base pour leurs ordinateurs de cinquième génération. Deux raisons motivent ce choix. D'abord, les termes de PROLOG peuvent prendre une forme très semblable à celle des relations d'une base de données relationnelles. Les Japonais voient leur machine du futur sous la forme d'une base de données sophistiquée.

En deuxième lieu, PROLOG est le langage idéal pour l'écriture de programmes d'intelligence artificielle. Cela est principalement dû à sa faculté d'utiliser ses propres programmes comme données, mais aussi au fait que son interpréteur-temps d'exécution est assez semblable à un moteur d'inférences de nombreux systèmes experts modernes.

Nous donnons ici un programme qui illustre de manière simple l'intérêt d'utiliser les instructions de programme comme données. Il s'agit de la simulation des déplacements d'un robot dans une pièce. Il met en évidence quelques-unes des caractéristiques les plus avancées de PROLOG et nous donne une idée sur ses principes généraux.

La pièce est définie comme un ensemble de positions et de trajets. Nous voulons que le robot obéisse à des ordres tels que « va de la télévision au fauteuil ». Il doit trouver de luimême le trajet le plus court. Le but donné va (Là-bas) signifie « va d'où tu es à Là-bas, par le chemin le plus court ».

Pour exprimer va (Là-bas), le programme utilise deux clauses. La première est destinée à éliminer le cas où l'on demande au robot d'aller là où il est déjà. Le programme a besoin d'un fait dans sa base de données qui lui donne la position en cours du robot {àlla porte). La seconde clause utilise ce fait pour définir la position de départ. Elle appelle ensuite une autre procédure : valPosition1,Position2).

Du fait que valPosition1, Position2) peut être utilisée séparément de va(Position), elle vérifie d'abord que lci et Là-bas sont des positions qui lui sont connues, et même qu'ici est la position en cours.

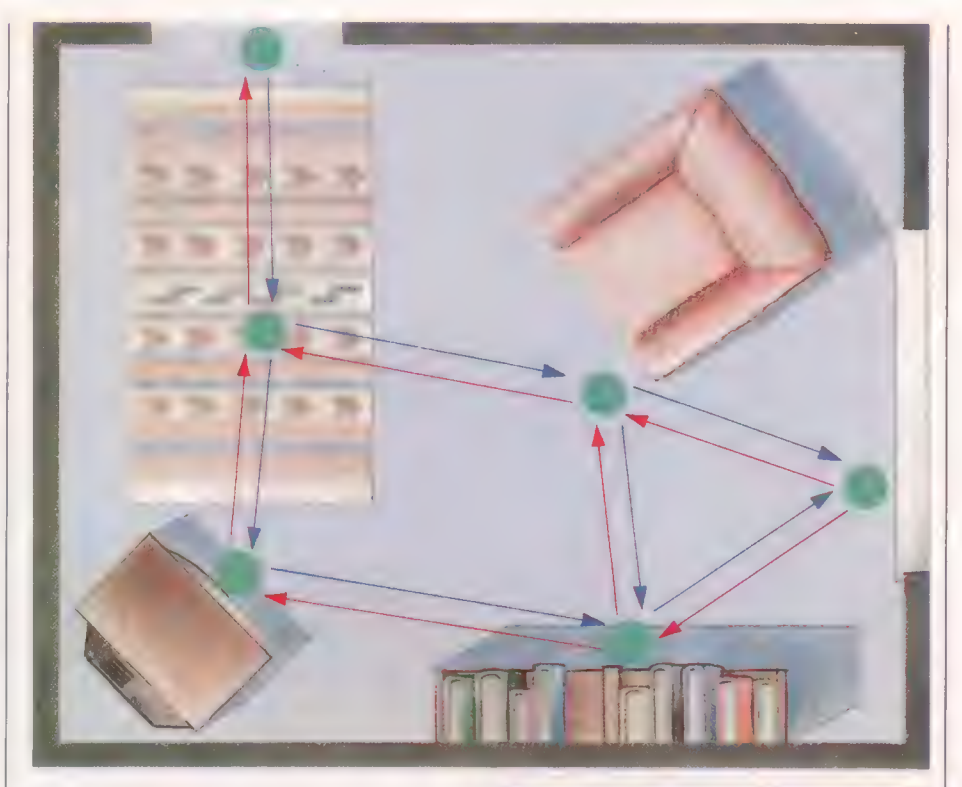

Parcourir une pièce

Si ces vérifications échouent, la clause est abandonnée et PROLOG passe à la suivante. La deuxième clause vallci, Làbas) sert à déplacer le robot sur ici s'il n'y est pas déjà. Pour cela, elle appelle vallcil, puis, lorsque cela a réussi, elle appelle valLà-bas). La lecture sous forme de procédure de cette clause est « Pour aller d'{lci) à (Là-bas), lorsque le robot n'est pas déjà (Ici), aller d'abord (lci) puis (Là-bas. » La troisième clause vallci, Là-bas) ne sert qu'à afficher un message d'erreur quand aucune des positions n'est connue.

En supposant que les vérifications préalables pour la première clause vallci, Là-bas) aient été faites avec succès, l'objectif intermédiaire suivant à vérifier est touttrouver. C'est un prédicat parfois incorporé à PROLOG, mais on peut l'ajouter très facilement (comme FORTH, PROLOG peut être facilement étendu par la définition de nouveaux prédicats, puisque les prédicats utilisateur ont le même statut que ceux du système). Touttrouver comporte trois arguments.

L'environnement du robot est défini comme un ensemble de positions sur lesquelles il possède des informations : c'est-a-dire qu'elles ont été entrées dans sa base de données sous forme de faits. Elles sont reliées entre elles par un ensemble de chemins que le robot peut parcourir, et qui sont sauvegardés au format chemia \*vitit . Le programme de simulation du robot mobile indique la manière dont cette connaissance est utilisée pour trouver le chemin du deplacement de A à B.

Le premier est le nom d'une variable, le deuxième est un objectif, et le troisième une variable liste (RL). PRO-LOG essaye d'atteindre le but fixé (planifier(Ici,Là-bas,[], Route) dans le cas présent) autant de fois qu'il le peut. La variable du premier argument doit correspondre à l'une de celles de l'objectif. A chaque fois que cela se produit, la valeur prise par la variable est ajoutée à la liste du troisième argument. Par exemple, l'objectif planifier(Position1, Position2.[], Route) trouverait une route entre la Position1 et la Position2, et mettrait ce résultat dans la variable Route. Ici, touttrouver recense toutes les routes possibles entre lci et Là-bas, et en dresse une

liste. Nous devons remarquer que nous n'avons pas encore eu besoin de définir la procédure pour touttrouver. En fait, il est normal avec PROLOG de développer des programmes de cette manière.

De même, nous n'avons pas encore vu le prédicat lapluscourte(RL, CourteRoute). Sa fonction est de prendre une liste des listes {Listel}, et de créer une nouvelle liste (Liste?) qui ne comporte que la plus courte liste trouvée. Du fait que toutes les listes de Liste! sont des routes, la plus courte liste sera la plus courte route.

Nous avons atteint le point où notre robot a calculé la plus courte route jusqu'à sa destination. Il ne lui reste qu'à y aller. Cela est possible grâce à une autre procédure virtuelle, avancer(Route). Nous avons défini avancer comme étant l'énumération des routes. Mais une route est en réalité une liste d'objectifs PROLOG. Ces derniers auraient pu lui être communiqués comme un programme à exécuter au lieu d'être affichés à l'écran.

Définissons le prédicat sediriger(Position) pour permettre au capteur de déterminer la Position afin de diriger le robot dans cette direction. déplacer(Position1, Position?) est pour sa part défini comme devant déplacer le robot d'une position à l'autre.

Ce programme de déplacement de robot est écrit par le programme principal lui-même à l'intérieur de la procédure planifier. C'est en réalité assez simple. On pourrait résumer ainsi l'algorithme utilisé : pour trouver une route de À à B, trouver d'abord une route de À à C, puis de C à B. La procédure planifier est récursive. La première clause sert à arrêter la récursion lorsque la destination a été atteinte (il y a toujours une route de À à À).

C'est en fait la deuxième clause qui fait tout le travail. Sa lecture déclarative est qu'il existe un plan pour aller de À à B par la route R, si :

1. il existe un chemin de AàC, et

2. C n'est pas sur la liste déjà vue, V (C lui est alors ajoutée pour vous éviter ultérieurement de tourner en rond), et

3. il existe un plan pour se rendre de C en B par la route RI.

Quand toutes ces conditions sont vraies, on en conclut que la bonne route, R, est la liste contenant un programme pour aller de À à C, ajoutée à la « route parcourue » (contenue dans R1). De telles procédures récursives sont connues pour être difficiles à suivre (mettez-les par écrit), mais elles donnent une terrible efficacité à PROLOG.

## Simulation de robot mobile Version prolog standard

vall vall vall vall vall plan planifier{A,B, V,RI: avan dire

cher

chemin(tv,bibli) chemin(tv,tapis). cheminltapis, tv). chemin(tapis, chaise). chemin(chaise, tapis). chemin(porte.tapis). chemin{tapis porte).

chemin(fenêtre, chaise). chemin(chaise, fenêtre). chemin(fenêtre, bibli). chemin(bibli fenêtre).

{chemin bibli chaise) {chemin chaise bibli.} {chemin bibli tv) (chemin tv bibli) {chemin tv tapis) {chemin tapis tv) {chemin tapis chaise) {chemin chaise tapis) {chemin porte tapis) {chemin tapis porte)

{chemin fenêtre chaise) {chemin chaise fenêtre) {chemin fenêtre bibli} {chemin bibli fenêtre)

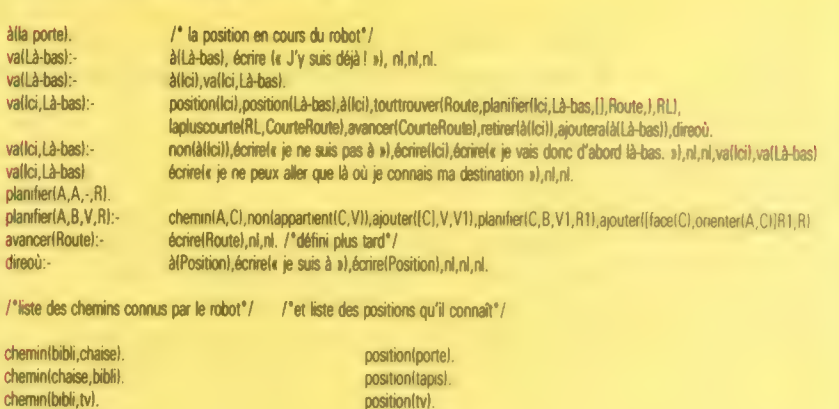

position(bibli). position(fenêtre). position(chaise).

{position porte) (position tapis) {position tv) {position bibi) {position fenêtre) {position chaise)

Version micro-prolog

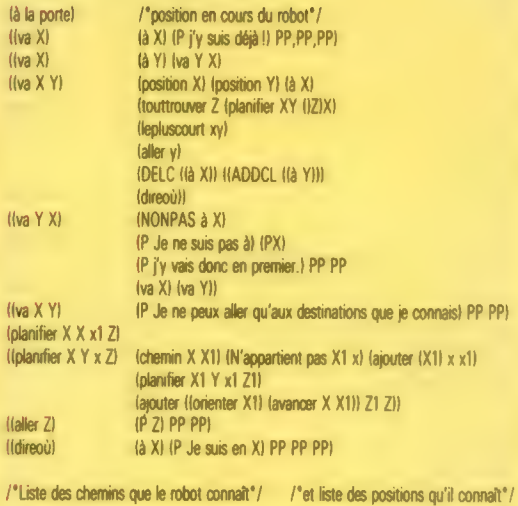

**Manœuvres** programmées

Les informations Les mommandes<br>
l'environnement du robot<br>
sont entrées dans la<br>
base de données par<br>
l'utilisateur. Propos<br>
utilise la procédure<br>
utilise la procédure pour établir la route entre A et 8. Pour cela, il cherche<br>d'abord la route de A à C, a abord la route de A<br>puis celle de C à B.<br>Notez l'utilisation du signe de soulignement<br>comme argument à<br>l'intérieur de la clause danifier(A,A, \_,B) Ce symbole est utilisé comme variable anonyme », ou  $\bullet$  variable anonyme », ou<br>pas de valeur lors de<br>l'exécution de la clause.<br>ici, la variable anonyme est utilisée dans la<br>est utilisée dans la<br>clause qui démontre qu'il y a toujours un<br>chemin entre A et A.

1833

me

6538 REM CANOT 6535 IFM(C1)=1THENRETURN 6536 PRINTCHRS(147) 6549 MC1)=1

6SS4 PRINT : G0SUB3200

6S6D PRINT :G0SUB9200 6562 S\$="4 PERSONNES\*+" : GOSUB9100

6566 PRINT :G0SUB9208

6578 INPUTIS:I6eLEFTS(18, 1) 6580 IFI\$<>"0"ANDI\$<>"N"THENG578<br>6585 IF1\$="0"THENG600 6S88 PRINT :GOSUB9200

65932 PRINT :G0SUB93208 65% Ss=K\$:G60SUB9108 6396 GETIS:1F19=""THENSS96

6600 PRINT + GOSUB9200

6618 EW=EW+2/7 6625 IFCN<>15 THENGS63@

6623 GOTO6532 6S38 X=16-CN: IFX> STHENGSSS

6638 x=0 6648 FORT=1T016 E64S IFTSCT, 1)<> QTHENGS79 GESD X=X+1 6655 IFX>ATHENT=16:G0TO6679 6660 CN=CN+1<br>6665 TSCT, 1)=INTCRND(1)+5)+1 6665 TSCT,1)=INTCRND(1)\*5)\*1<br>6668 TS(T,2)=INTCRND(1)\*50)\*50<br>6670 PRINT"1 ":C\$(TSCT,1))

6679 NEXT 66898 PRINT :GOSUB9200

6685 FORT=1TOé 6690 X=INTCRND(1)#1@)+10 6692 PRINTXIUSCT)F"S DE "#PSCT) 669" IFPA TIE S99THENPALT =0 EE PACT)=PACTI+X 6695 NEXT 6699 6070659.

6634 PRINT :GOSUB9200 663S Ss="VOUS SAUVEZ :#\*:GOSUB9108

6563 GOSUB9200

6574 PRINT : GOS

3100

# Nouveau Monde Il

Nous mettons un terme à notre jeu de simulation consacré à un voyage dans le Nouveau Monde en donnant ici la seconde partie<br>du listage complet. du listage complet.

Ce programme est conçu pour tourner sur un Commodore 64, mais quelques modifications de peu d'ampleur lui permettront de fonctionner sur Amstrad. Il faudra remplacer par CLS toute mention de PRINT CHR\$(147}. A chaque fois que l'ordinateur attend que vous appuyiez sur une touche, comme dans :

<n° ligne>GET 1S:1FI\$D =«»THEN<n° ligne>

6350 Ss="VOUS APERCEVEZ UN CANOT+\* : GOSUB9 108 6532 S6="DERIVANT AU LOIN\*":G0SUB9108

ES64 S\$="ET UN GROS COFFRE !+":G0SUB9188

6568 Ss="SI VOUS CHANGEZ DE CAP+"\*:G0SUBS100 6578 Ss="POUR LES SAUVER\*" : GOSUB910@ 6572 Ss="VOUS PERDREZ 2 JOURS DE ROUTE+":G0SUB91008

63576 Sé="VOULEZ-VOUS LES SAUVER ? (O/N)+":G0SUB

65930 Ss="LE CANOT DISPARAIT AU LOIN...+":G0SUB9188

6627 St="VOUS NE POUVEZ LES PRENDRE À BORD+":GO0SUB9180 6628 Ss="VOUS N'AVEZ PAS LA PLACE\*"\*:GO0SUB9108

6632 S#="VOUS N'AVEZ DE PLACE QUE POUR\* \*:GOSUB9108<br>6633 PRINTX:" PERSONNES DE PLUS À BORD"

6SSE S#="A LA LUNETTE VOUS CONSTATEZ\*" : GOSUB9108 6358 S\$="QU" IL CONTIENT\*" :GOSUB9100

vous devrez mettre à la place :

 $\langle n^{\circ}$  ligne >  $1\$  = «»: WHILE  $1\$  = «»: IS = INKEYS: WEND

Enfin vous devrez introduire la ligne suivante, qui provoquera la sélection d'un affichage en mode 40 colonnes compatible avec le micro-ordinateur Amstrad :

5 MODE 1

6716 X=1 6718 FORT=1T016

#### 6720 IFTSCT, 1)=2ANDTSCT, 2)<>BANDTSCT, 2)<> -S9STHENX 20:T=16 6722 NEXT  $6726$  Y=1 6726 IFOA(C1)<>@BANDOA( 1)<)-S9STHENY=S 6730 I=((X+Y)e10)+5

et les marins résisteront d'autant mieux à l'épidémie que vous aurez embauché un médecin et acheté des médicaments avant de quitter le port.

- 6732 1#="VOUS N'AVEZ": IFX=BANDY=QTHENE748 6734 IFX=1THENS\$="AUCUN MEDECIN ":GOSUB9100:1\$="ET"<br>6736 IFY=1THEN S\$=18+"AUCUN MEDICAMENT+":GOSUB9108 6748 Ss="BEAUCOUP D'HOMMES SONT TOUCHES+" :GOSUB9108 6745 PRINT :G0SUB9208 6758 x=0 6755 FORT=1T016 6756 IFRND(1)4. STHEN6775 6760 IFTS(T,2)=00RTS(T,2)=-999THEN6775<br>6765 TS(T,2)=TS(T,2)-7 6770 IFTSCT, 2)<1THENSCT, 2)=-999: X=X+1 6775 NEXT 6776 IFY=1THENG788 6777 Sé="LA MOITIE DES MEDICAMENTS EST CONSOMMEE\*" : GOSUEZANEK WEL 6778 OA(1)=INT((OA(1)/2)+. 5) 6780 PRINT :G0SUB3208 6785 1FX=OTHEN6797 6730 PRINT"ET"5X3 6792 S#="MEMBRES D'EQUIPAGE MEURENTe" 6794 IFX=1THENS6="MEMBRE D'EQUIPAGE MEURT+" 6795 00SUB9100 6796 PRINT:GOSUB9200 6797 S\$=K\$:GOSUB9:00<br>6798 GETIS:1F1\$="" THEN6798 6799 RETURN Des pirates peuvent attaquer le navire. 6800 REM PIRATES
- 6805 IFM(3)=1 THENRETURN 6810 X=0 6812 FORT=1T016 6B14 IFTS(T.2)=BORTS(T.2)=-999THENX=X+1 6815 NEXT 6816 IFX=16 THEN RETURN 6818 MCZ)=1 6820 PRINTCHRS(147)

Y a-t-il des fusils à bord pour vous défendre de facon à avoir le moins de pertes possible ?

6822 Se="DES PIRATES ATTAQUENT LE NAVIRE !=":GOSUB9100 6824 PRINT LOOSUE9200 6825 K=2<br>6826 IFOA(2)=@0R0A(2)=-999THENK=4 6828 St="EN DEPIT DE VOS FUSILSe" 6838 IFM=6"HENS6="VOUS N'AVEZ PAS DE FUSILS=" 6872 005UB9188 6836 FORT=1T016 6838 IFTS(T, 2)=00RTS(T, 2)=-999THEN6845

La peste peut frapper l'équipage...

6682 Sé="LE COFFRE CONTIENT :+":G0SUB9108

6708 REM LA PESTE 6705 1FMC2)=1THENRETURN 6706 PRINTCHRS(147) 6718 MC2)=1 6712 S\$="LA PESTE FRAPPE !+":GOSUR9188 6714 PRINT :G0SUB9208

## **Programmation**

- 6848 x=x+1:T5(7,2)=-999 6842 IFX-KTHENT-16 6845 NEXT 6858 PRINTER 6855 Se-1DE L'EQUIPAGE EST TUE+" **FRSE TEXTITHENSS-TDE L'EQUIPAGE SONT TUES-**6868 605UB9180 6865 PRINT: GOSJ89200 6883 FRINT 18888 1188<br>6890 SSHKS: GOSUB9108<br>6895 GETIS: IFIS-" THEN6895 6899 RETURN<br>6899 RETURN<br>6900 REM GOUVERNAIL 6985 IFM(4)=1THENRETURN<br>6985 IFM(4)=1THENRETURN **6915 MEATHS** 6313 MASS:<br>6928 SS="PROBLEMES DE GOUVERNAIL'\*"|GOSUB9100 6925 PRINT 100SUB9200  $6928 x = 4$ 6938 FORT-1T016 6935 IFTB(T.1)=3ANDTB(T.2)<>0ANDT5(T.2)<>-999THENX  $-117-16$ 6938 NEXT 6948 SS-"VOUS AVEZ UN CHARPENTIER, MAIS-6945 IFX=4THENS\$="VOUS N'AVEZ PAS DE CHARPENTIER, ET=" 6950 GOSUB9100 6958 GOSUB9100<br>6955 S\$="LE VOYAGE PRENDRA+":GOSUB9100<br>6968 PRINTXI"SEMAINES DE PLUS." COCK CURCULAT 6967 PRINT:GOSUB9200 **6975 RETURN** 7808 REM TEMPETE 7805 IFM(5)=ITHENRETURN<br>7818 PRINTCHRO(147)  $7015$   $4.51=$ 7828 Sterlun 0980E+":GOSUB9100<br>7822 Sterlund SECOVE'+":GOSUB9100 7825 PRINT : GOSUB9.00 7828 x=2 TATA FORTHITOIR 7835 IFTS(T.1)=4ANDTS(T.2)<>8ANDTS(T.2)<>-999THENX  $ATITAR$ 7048 SB-"VOUS AVEZ UN NAVIGATEUR. MAIS-" TOAS IFX=2THENS6="VOUS N'AVEZ PAS DE NAVIGATEUR ET#" 2849 GOTOGRAS Si vous commencez à manquer de provisions, vous pourrez aborder dans l'île pour renouveler vos stocks, mais le voyage sera alors plus long. 7050 REM L'ILE 7855 IFM(6)=ITHENRETURN<br>7858 PRINTCHR\$(147)
- 7865 R(6)-1 7878 SS-TVOS CARTES INDIQUENT UNE ILE+":GOSUB9108 7871 8\*\*\*DU VOUS POURREZ\*":GOSUBS180<br>7872 5\*\*\*DU VOUS POURREZ\*":GOSUBS180<br>7872 5\*\*\*RENOUVELER VOS PROVISIONS\*":GOSUBS108 7873 St="MAIS VOUS Y RENDRE+":GOSUB9100<br>7874 St="WOUS PRENDRA DU TEMPS EN PLUS+":GOSUB9 108 7875 PRINT:GOSUB9200 7888 54="VOULEZ-VOUS Y ALLER ? (0/N)":GOSUB9188<br>7882 INPUTI\$:I\$=LEFT\$(I\$.1) 7884 IFI+()"O"ANDI+()"N"THEN7882 7886 PRINT: GOSUB9280 7090 IFIS-"N"THEN7145 7898 | FIS-"N"THENZIGS<br>7188 SS-"VOUS ATTEIGNEZ L'ILE-"1005UB9108<br>7185 SS-"ET Y RECUEILLEZI+"1005UB9108<br>7186 | FPS-"N"THENZI10<br>7187 PRINT:005UB9208 7186 PRINT"RIEN DU TOUT!":GOSUB9200 7189 S#="(SOUVENEZ-VOUS DE L'ALBATROS')":GOSUB9180: 00107130 7110 FORT-1TD4 7118 IFRND(1){25THEN7129<br>7113 IFRND(1){25THEN7129<br>7115 IFRND(1){10}-5<br>7128 PRINTXIU0(7)1"S DE "1P9(7)<br>7122 IFPA(T)==999THENPA(T)=0 2125 80(T)=80(T)+X 7129 NEXT 7138 SAWNE VOYAGE VA PRENDREW" IDOSUBS100 7135 X-INT(RND(1)+2)+1 7139 PRINTX1184-"SEMAINES DE PLUS="1008UB9108 7140 EW=EW+X 7145 PRINT: GOSUB9200 7150 Se=K6100SUB9100 7155 GETISIIFIS=""THEN7155 7159 RETURN

Sept facteurs peuvent se combiner pour provoquer une mutinerie au sein de l'équipage. Ce sous-programme crée un facteur de mutinerie, MF, en analysant les conditions qui règnent à la fin de chaque semaine du voyage, et en ajoutant à MF les facteurs correspondants.

- **2208 BEN NUTINERIE**  $7218 F = 0$ 7215 IEHA-"O" THENNE-NE+38 7220 NC-9 7225 FORT-1TO16 7228 IFTS(T.1)=SANDTS(T.2)<>BANDTS(T.2)<>-999THENN  $C = 11T = 16$ 7230 NEXT 7235 IENC-ØTHENME-ME+30 7248 IFRe-"0"THENNE-ME-28<br>7248 IFRe-"0"THENNE-ME-28<br>7245 IFBe-"0"THENNE-ME+38 7250 IFCN>12THENMF=MF+30 7255 IFWT>MOTHENMF=MF+30
- 7258 IFMK>8THENRF=NF+((MK-8)+18)<br>7275 NF=NF+1NT(RND(1)+38)

#### Si le facteur de mutinerie atteint au moins 75 (mais reste au-dessous de 100), le joueur est prévenu qu'une certaine agitation règne.

7280 IFMF(75 THENRETURN 7282 PRINTCHROLIAZI 7284 IFMF)100THEN7300<br>7285 SS="LES CONDITIONS DE VIE+":GOSUB9100

- 7286 Se="SE FONT MAUVAISES\*"+00SUB9100<br>7287 Se="ET CERTAINS PARLENT\*"+00SUB9100
- 7288 Se="DE SE MUTINER""""(GOSUBS) 00
- 7298 PRINT I GOSUB9200

7292 Se=Ke: GOSUB9100

7294 GETISI IFIS=""THEN7294

7299 RETURN

Si MF dépasse 100, la rébellion éclate, et l'équipage expose son mécontentement avant d'abandonner le capitaine à bord d'un canot.

## 7388 PRINTCHRO(147)

"<br>7385 PRINT:GOSUB9200<br>7310 St-"L'EGUIPAGE S'EST MUTINE+":GOSUB9100<br>7312 St-"PARCE GUE:+":GOSUB9100 7313 X-0 7314 IFHO CHO-THEN7320 7315 GOBURBIZ001X=X+11PRINTX:<br>7315 GOBURBIZ001X=X+11PRINTX:<br>7316 S\$="A DEMI-RATION="1GOBURB100<br>7318 S\$="A DEMI-RATION="1GOBURB100 7320 IFNC OBTHEN7325 7321 008UB9200:X=X+1:PRINTX;<br>7322 St="IL N'Y A PAS DE CUISINIER+":00SUB9100 7324 Stee ET LA NOURRITURE EST INFECTE":00SUB9100<br>7325 IFBs O "D"THEN7338 **7326 GOBURG288:YeY+1:PRINTY:** 7327 SE="VOUS AVEZ TUE L'ALBATROS'"100SUB9100 7338 IFCN(13THEN7335)<br>7331 005UB9200:X=X+1:PRINTX: 7332 St="LE NAVIRE EST SURPEUPLE+":GOBUB9100<br>7335 JFMO}=WT THEN7340 GOSLB9200: X=X+1: PRINTX: 7337 64-"IL N'Y A PLUS ASSEZ D'OR+":005UB9180 7338 Se=" POUR LES SALAIRES"\*\*OOSUBS188<br>7348 IFMK<=8 THEN7358<br>7341 OOSUB9288\*X=X+1+PRINTX+

- 7342 Ste" LLS SONT EN MER+":00SUB9100<br>7343 Ste" DEPUIS PLUS DE 8 SEMAINES'":00SUB9100
- 
- 7368 Stellt COSUBS288<br>7358 PRINT: GOSUBS288<br>7368 Stellt COULPAGE S'EMPARE DU NAVIRE+": GOSUBS188
- 7362 00SUB9200<br>7363 \$4-"ET VOGUE AU LOIN+":GOSUB9100
- 7378 GOSUB9208
- 7372 58="IL VOUS LAISSE A LA DERIVE\*":GOSUB9180
- 7373 Sterbans un Candier:GOSUB9100<br>7374 Sterbieu ait Pitie De Votre AME:r:GOSUB9100
- 7375 PRINT: GOSUBS200
- 7388 PRINT" FIN DE LA PARTIE"
- 7382 END

Ces brefs sous-programmes sont utilisés tout au long de la partie et produisent divers effets, comme de ralentir l'affichage des messages

9180 REM RALENTIT AFFICHAGE

- 
- 9118 S-LEN(56)<br>9115 S-S+28
- 9128 FOR H=1 TO STNEXT
- 9138 PRINT **SIAR PRINTIPRINT**
- 9199 RETURN
- **S200 REM BOUCLE DE RETARD** 9210 FORSS=1TD1000 INEXT
- 9299 RETURN
- 9388 REM REDUCTION PAR WF DE LA FORCE DE L'EQUIPAGE
- 9310 FORS1=1TO16
- 9315 IFTS(S1, 2)=01HEN9348<br>9320 TS(S1, 2)=TS(S1, 2)=WF
- 9338 IFTS(51, 2)<1THENTS(61, 2) =- 999
- 9348 NEXT
- 9399 AETLAN

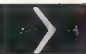

## Le navire arrive à destination...

LOODO REM ARRIVEE DANS LE NOUVEAU MONDE

- 10081 PRINTCHR\$(147):GOSUB9200
- 10005 B+-"VOUS VOICI DANS LE NOUVEAU MONDE+" (OOSUBSIDE 10006 PRINTIGOSUB9200
- 18887 St-"SUR LES BORDS DU RIVAGE+":GOSUB9188<br>18885 St-"DES INDIGENES APPARAISSENT+":GOSUB9188
- 
- 18618 PRINTIBOSUB9288
- 18817 54-"ILS SONT ARMES ET ONT L'AIR FEROCE" "IGOSUB
- 9188 18810 BOTHT - CODIDO - 88
- 10020 St="OUVREZ-VOUS LE FEU 7 (D/N)+"1GOSUB9100
- 18822 INPUTIS: IS-LEFTS(19.1)<br>18824 IFIS@"N"ANDIS<br/>Ship"THEN:8822
- 19826 IFIN-THENLORSE
- 10028 PRINT:GOSUB9200
- 19838 Ste<sup>i</sup>de Nombreux Indigenes sont tues+":Gosubbib@<br>19832 Ste"MAIS LA NuIT+":Gosubbib@
- 
- 18834 St-"D'AUTRES REVIEWNENT+":GOSUB9180<br>18834 St-"ET BRULENT VOTRE VAISSEAU''+":GOSUB9180
- 10038 PRINT:PRINT:GOSUB9200
- 18848 St=" FIN DE LA PARTIE":00SUBSI88<br>18842 END
- 
- 10044 007010042 18858 Se-"ILS VOUS MENENT A LEUR CHEF+":GOSUBS188
- 
- 18852 St-"IL A DEJA RENCONTRE+":00SUB9188<br>18852 St-"IL A DEJA RENCONTRE+":00SUB9188<br>18854 St-"DES EUROPEENS ET SE MONTRE AMICAL+":DOSUB9188
- **FORDE CONSTRUCT** 10858 St-"L'EQUIPROE EST ACCUEILLI AVEC JOIE+":GOSUBS188
- 
- 19852 PRINTIDOSUB9208<br>19852 94-"LE LENDEMAIN LES ECHANDES COMMENCENT+":008UB9189
- 10054 PRINTIGOSU89200

19: TO RETURN

- 10066 Stekt1GOSUB9100
- 19858 GETISILFIS-""THENLOBER 18869 RET

#### et les echanges commencent...

10070 PRINTCHRAC147) (GOBUDS200) NEH CONHERCE 18872 IFDA(2)=BTHENIGHOB 18876 84-"DE VOS FUSILS - TROP DANGEREUX<sup>6</sup>" -: 006UB9188<br>18876 PRINT:00GUB9288 19898 TEDSCAVES ROBOR (ASES ROBORCES) & ROBOR (ESC) REVENI 18885 Ste"IL NE RESTE PLUS RIEN+"100SUB9180 10090 S4-1A ECHANGER+":008UB9180 18895 007018838<br>18895 007018838<br>18188 94-TEN ECHANGE DES COUTEAUX+":GOSUB9188 10106 St-"ET DES EPICES"" (GOSUB9100 18188 PRINT (005UB9286) 18118 St-"AU DEPART DU PORT ELLES-" (GOSUBS188 18118 98-760 DEPART Du PORT ELLES-"1005U99188<br>18112 98-79R.R.ES -2 PCS D'OR CHACUNE-"1005U99188<br>18116 98-75R.R.ES -2 PCS D'OR CHACUNE-"1005U99188<br>18116 98-75R.R.ES -1 PC D'OR LE GRAMME-"1006U99188<br>18128 PRINTIGOSU99288 18122 94-14815 CELA AURA PEUT-ETRE+11008UB9188<br>18124 94-1CHANGE AU RETOUR+11008UB9188 10125 PRINT1008U89200:S6=K91008U89100<br>10125 OETT9:IFT9=""THEN:0125 18138 FORT-3TO6 18135 IFOR(T)=87HEN18288<br>18148 PRINTCHR\$(147)1008UB9288 18145 PRINT"VOUS AVEZ:"(OA(T))<br>18158 IFT=3THENB+="SACS DE BEL+ 18151 IFT-ATHENS4-"BALLOTS DE TISSUA" 18152 IFT-5THENG4-"COUTERUX+" 18155 GOSUB9188 18168 SA="LE CHEF VOUS EN DFFRE+"1008UBS188<br>18165 PRINT" OU"10A(T)+E0(T-2,1)1"PERLEB"<br>18166 PRINT" OU"10A(T)+E0(T-2,2)1"BTATUEB" TRIET PRINTE QUESQUES200<br>TRIET PRINTE QUESQUES200 18178 SA-"VOLLEZ-VOUS DER PERLER, DER STATUCRA": 008UB9188 10172 Se="CU DES EPICES ?=":GOS\_89100 18174 Se="(ENTREZ 1.2 OU 3)+"+GOSUB9188 18176 I=VAL (18) : IFICIORE>3THEN18174 18188 AD(I)=AD(I)+(QA(T)=EQ(T=2,I))<br>18188 AD(I)=AD(I)+(QA(T)=EQ(T=2,I))<br>18198 ARINT:PRINT"LES "1T\$(I))" SONT RAMENEES A SORD" 0192 56=K6:GOSUB9170<br>:0194 GET[9:[F|9=""THEN10194 10200 NEXT 18218 PRENT I PRENT I GOGUSS288 18215 Se-" FIN DES ECHANGES+":009UB9188 18218 95-Y008 RVEZ ACQUISI+"1008UB9188 18228 PRINTAD(1)1"PERLES"<br>18222 PRINTAD(2)1"STATUES 3224 PRINTAD(3):"GRAMMES D'EPICE" 18226 PRINT+GOSL99288 18229 OETI\$:IFI\$""THENL8229

bénéfice est élevé, mais les risques aussi, au cas où les<br>choses ne marcheraient pas bien... **IBSBO REH REVOLUTION** 18385 IFOR(2)-STHENRETURN 18318 PRINTCHR\$(167):008U89288<br>18318 PRINTCHR\$(167):008U89288<br>18315 84-"AU COURS DE LA NUIT UN RIVAL+":008UB9188 18315 Se-"DU CHEF VOUS REND VISITE+" (ODSUBSIBB 18317 PRINT: 009U89288 10318 St-"IL VEUT ACQUERIR VOS FUSILS+":GOSUB9100 18328 St-"POUR UN COUP DE FORCE+":GOSUB9188 18322 PRINT:GOSUB9288 18324 Ste"1L OFFRE 38 PERLES PAR ARMEATIONSING AN 18326 S\$="ACCEPTEZ-VOUS ? (0/N)+"1GOBUBS100 18328 INPUTISIISHLEFTS(IS.1) 18338 IFI\$4)"N"ANDI\$4)"O"THENLB328 18332 IFIS-"0"THENIBARA 18734 PRINT:005UB9288 18336 BE-TLE CHEF L'APPREND®" (GOBURSING 18338 Se-TET POUR VOUS REMERCIER+":GOSUB9188 18348 SA-"VOUS DONNE DES PROVISIONS+" : DOSUBSIAN 18344 00SUB9200 **19345 IF BUDITYC, 75 THEM LOTER** 18346 SS-"ET 58 PERLES"":DOSUB9188 18348 AD(1)=AD(1)+58 18358 PRINT:GOSUB9288 18352 SOHKOLOSUBS180<br>18354 GETIO IFID-"THEN18354 **18359 RETURN** 18488 PRINTCHR\$(147) 1005UB9288 18485 IFRND(1){.75THEN18458 18418 S4-"LE SOULEVERENT REUSSIT!+":GOGUB9188 18412 PRINT1GOSUB9288<br>18415 84-"LE NOUVEAU CHEF+":GOSUB9188 18428 84="VOUS OFFRE DES PROVISIONS»":006U89188<br>18425 St="POUR LE RETOUR. \*":006U89188 18429 AO(1)=AO(1)+(DA(2)=38) |REM ADD PEARLS 10438 0A(2)-0 18431 00T018358<br>18436 St-"LE BOULEVEMENT ECHOUE'+"1008UB9188 18452 PRINT:00BUB9208<br>18455 St="LE CHEF, FURTEUX+":006UB9189 18457 St-"BRULE VOTRE NAVIRE+"1005UB9188<br>18457 St-"ET REPREND SON BIEN'+"1005UB9188 18459 PRINT:GOSUB9200 18468 St=" FIN DE LA PARTIE!!!\*" (GOSURS) de 18462 END 18454 807018452 13500 REM FIN DE VOYAGE

Voulez-vous participer à un coup de force local? Le

## Le navire revient ensuite à son point de départ et le<br>programme procède à l'évaluation de vos profits, en vous précisant si oui ou non yous êtes un bon commercant...

18581 PRINTCHR4(147)1GOBUB9288<br>18585 S4-"UN EQUIPROE EN FORME ET+"1GOBUB9188<br>18987 94-"DES VENTS FRYORABLES+"1GOBUB9188 18588 S&\*"PERMETTENT UN VOYAGE DE 8 SEMAINES\*": 18588 544-72882<br>18512 <del>1870</del><br>18514 FORT-1TOS 18515 MA-MA-(BHDD(T)440(T))<br>18518 NGCHI-18-DOLT)440(T)) 18519 PRINT: 008UB9208 18528 St="TOTAL DES SALATRES DU RETOUR="#SOBUBSLBB<br>18522 PRINTWH:"PIECES D'OR" 18524 PRINTIDOBURS289 ANGO FRIHINGONDEZGO<br>18525 94-140 NETOUR-1009UB9188<br>18538 94-140US VENDEZ VOS TROUVAILLEB-11006UB9188<br>18538 94-1ELLES VALENT HAINTENANTI+11006UB9188 18532 PRINT-RERLES -1V2(1)1"PIECES D'OR-10536 PRINT"EPICES "IV2(3) I"PIECES D'OR" 18538 PRINTIPS0="SOIT UN TOTAL DE+":005UB91B8<br>18548 X=(AO(1)=V2(1))+(AO(2)=V2(2))+(AO(3)=V2(3)) 10542 PRINTX1"PIECES D'OR" -18545 PRINT:SA-KAIGOGID SIEMIPRINT<br>18545 PRINT:SA-KAIGOGID SIEMIPRINT<br>18557 OET ISIF IS-<sup>4</sup> THEN 18547<br>18558 SA-"VOUS AVEZ HAINTENANT:A":GOGUDSIEM 18552 PRINTMO+X:"PIECES D'OR" 8555 PRINT (GOSUBS200 18556 BA-"LE TOTAL DES SALAIRES POUR LE VOYAGE EST DE-": OOSUBSING<br>18557 PRINTWT+WHY"PIECES D'OR" **IB559 PRINT: 008UB9200** 18568 Ste"IL VOUS RESTE DONC: \*\* GOBUBSIBE<br>18562 ZemgeX-NT-WH 18565 PRINTZ: "PIECES D'OR" 18568 IF 253288 THEN BE-TUN SUPER-CAPITALISTE="1008UBS 1981 END 18569 IF ZX2588 THEN B4-TUN HAITRE HARCHAND+" (DOGUSSIBE) END 18578 IF 232888 THEN SA-TUN HOMETE CABOTEUR+" (DOBUB SIGNIFIERD THEN BEN'T RESIDENCE SHOW TO POLICE COSUBBLOGICAL DUCE POUR LE COMMERCE+<br>18572 Se-1PEU DOUE POUR LE COMMERCE+<br>18573 GOSUBBLOGICAD

## $\overline{\phantom{a}}$ Mesures de bande

Nous étudions les routines de ROM utilisées par le système d'exploitation du Spectrum pour<br>accéder au système de fichier<br>sur bande. accéder au système de fichier sur bande.

Un Sinclair Spectrum standard n'est pourvu que d'une interface de bande pour lui permettre de sauvegarder et de charger les programmes et les données. L'adjonction de l'Interface 1 nous donne toutefois accès aux Microdrive, à l'interface série et aux réseaux locaux. Ceux-ci peuvent être considérés comme d'autres systèmes de fichiers. Sur le Spectrum, nous utilisons une autre syntaxe pour différencier les commandes concernant le système de fichier sur bande de tous les autres systèmes de fichiers disponibles sur l'ordinateur. Par exemple, la commande :

SAVE « fred 1» LINE 1

sauvegardera un programme BASIC sur bande afin qu'ilcommence à tourner à partir dela ligne 1 où il est rechargé dans le Spectrum. De même, pour sauvegarder un programme sur le système de fichier Microdrive, il faut employer la commande très compliquée :

SAVE \*«m»:1:« fred 1 » LINE 1

La partie « m » de l'instruction spécifie que le Microdrive est utilisé; le 1 suivant indique le numéro du lecteur requis; et le nom de fichier  $-$  « fred 1  $\circ$  dans ce cas  $-$  suit ce dernier. Nous verrons ultérieurement comment fonctionne le système de fichier Microdrive. Ici nous allons examiner l'utilisation du système de fichier bande à partir de nos programmes en langage machine.

Indépendamment des données sauvegardées sur bande, il est toujours organisé comme l'indique la figure. Les 19 premiers octets envoyés à la bande sont considérés comme l'en-tête (HEADER), et ces octets contiennent les données relatives au bloc de données suivant sur la bande. Les premier et dernier octets de l'en-tête sont fournis par les routines de système d'exploitation qui écrivent les octets de données sur la bande. Les autres octets doivent être spécifiés avant d'appeler la routine ROM qui écrit les données sur bande. L'octet « type » indique au SE, au chargement, la nature des données dans le bloc. Ensuite vient un nom de fichier sur 10 octets c'est pourquoi les noms de fichiers sont limités à 10 caractères sur le Spectrum. Même lorsque le nom de fichier a moins de 10 caractères, les espaces restant dans le nom de fichier sont remplis par le code ASCII pour un espace (32). Les données de l'en-tête, à partir de l'octet 11, fournissent d'autres détails au SE, comme l'information concernant l'endroit où sont chargées les

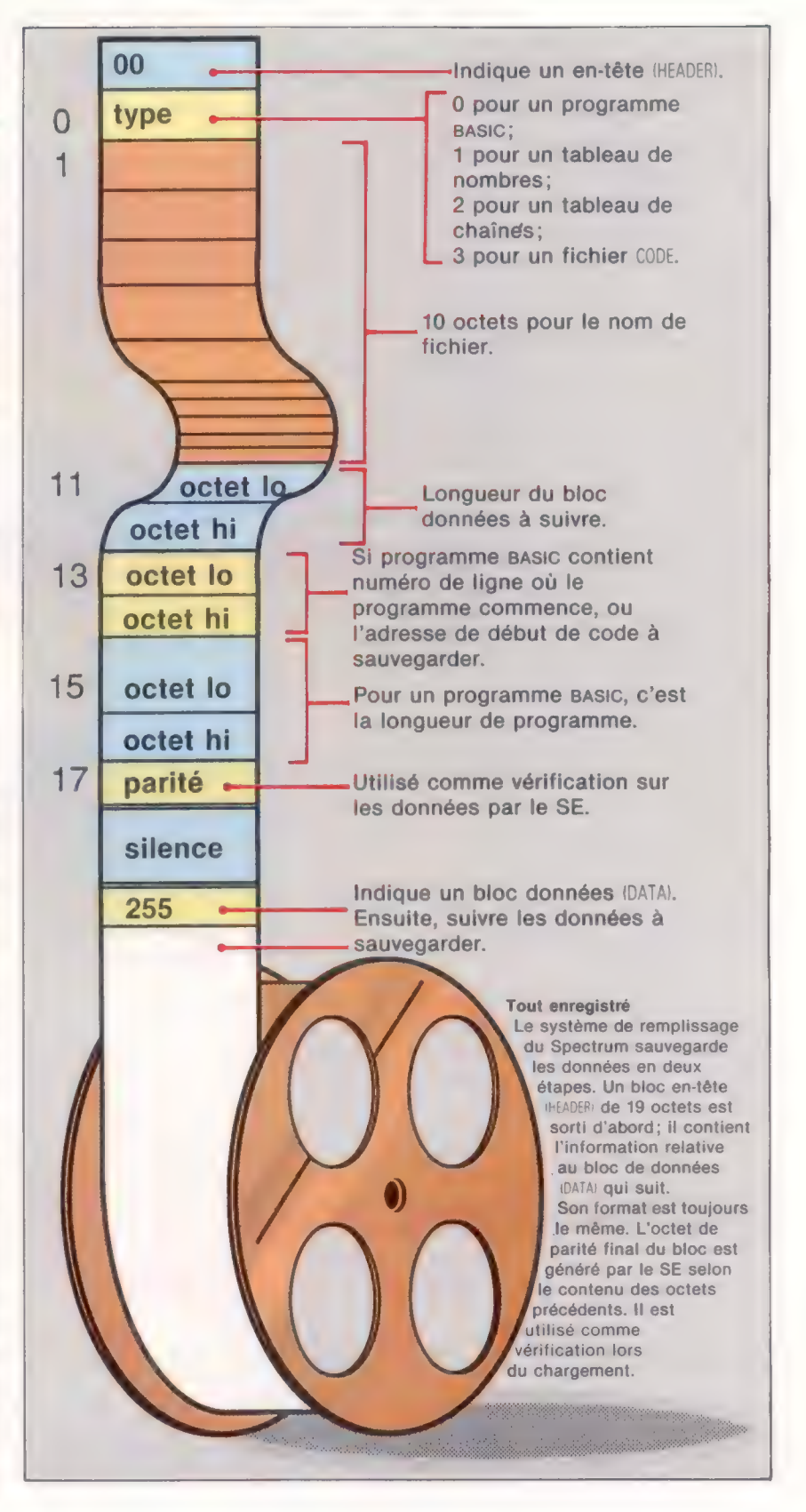

données en mémoire. L'octet final de l'en-tête sert à vérifier des erreurs au moment où la bande est lue — si quelque chose est détecté, le message d'erreur approprié est généré.

Le bloc de données principales commence luimême par un seul octet contenant la valeur 255; il est également fourni par la routine ROM écrire sur bande. Puis viennent les données, suivies par un autre octet de contrôle, également généré par la routine écrire sur bande. Dans les blocs en-têtes et données, tous deux, la valeur réellement écrite comme dernier octet du bloc dépend des octets émis immédiatement avant elle.

Voyons maintenant comment nous pouvons utiliser les routines d'interface cassette à partir de nos programmes en langage machine. Les routines ROM concernées par les opérations de bande sur lé Spectrum se trouvent dans les adresses comprises entre &04C2 et &09F3 de la ROM Spectrum. C'est un assez beau morceau de logiciel! Rien d'étonnant à cela, parce que toutes les opérations de synchronisation et la génération de son pour entrer l'information sur bande sont fondées sur le logiciel dans le Spectrum.

Il n'y a aucune variable système concernée spécifiquement par les opérations de bande, mais le tableau suivant en contient quelques-unes qui servent « incidemment » aux routines.

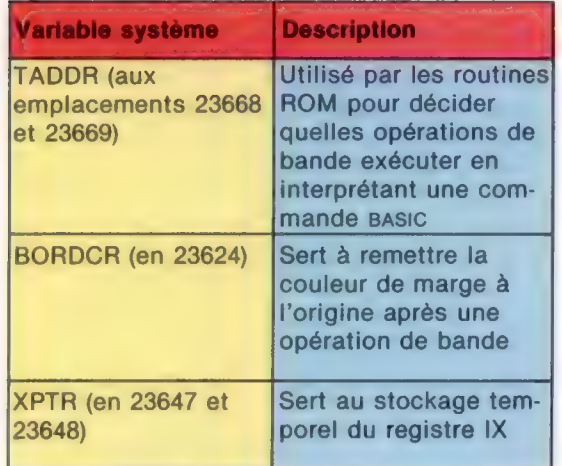

Les variables système VARS, ELINE et PROG servent aussi lorsqu'on charge l'information de la bande dans le Spectrum.

Tout d'abord, considérons l'opération de sauvegarde de données sur bande — la routine qui fait cela se trouve à l'adresse ROM &04C2.. Habituellement, cette routine est appelée deux fois, d'abord pour sauvegarder l'information d'en-tête et ensuite pour stocker les données proprement dites que nous voulons sauvegarder sur bande.

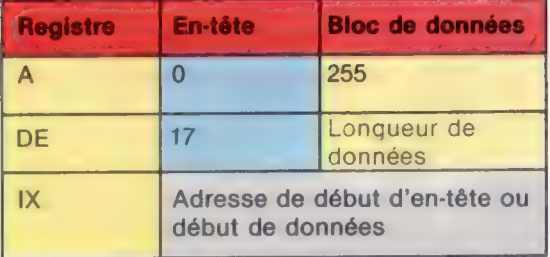

Comme le montre ce tableau, le registre IX est utilisé pour pointer les données à sauvegarder. Pour expliciter cela, considérons un exemple simple de la manière dont on sauvegarde un bloc de données sur bande. Le programme suivant sauvegardera 100 octets de données (à partir de l'adresse ROM 000) sur bande.

> sroutine to save 188 bytes, starting address 8088, to tape ;

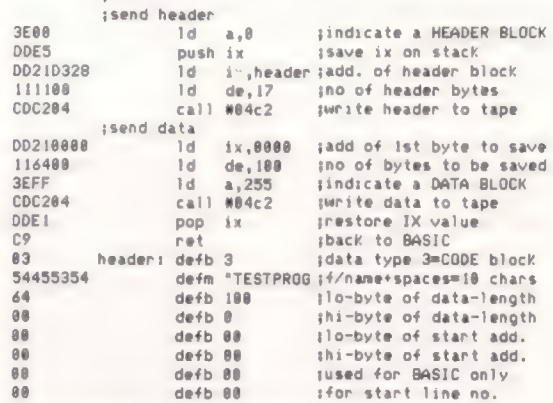

L'appel de cette routine sauvegardera la zone adéquate de mémoire. Toutefois, aucun message ne sera affiché (comme ce serait le cas avec des routines de manipulation de bande à partir du BASIC). En fait, cela ne pose pas de problème puisque les données sur bande peuvent être rechargées pour voir si le programme a correctement fait son travail, à l'aide de cette commande :

LOAD « TESTPROG » CODE 40000

Comparons maintenant les octets chargés aux octets se trouvant entre 0 et ® en ROM. Rappelez-vous que, bien que le bloc de données d'en-tête commence par l'octet type, le premier octet réellement émis sur la bande est fourni par le SE (0 pour l'en-tête et 255 pour un bloc de données).

Une modification utile de ce programme peut vous permettre de sauvegarder un programme BASIC à partir de l'intérieur d'un listage en-langage machine. Le bloc en-tête (HEADER) à la fin de notre précédent listage doit être modifié pour lire:

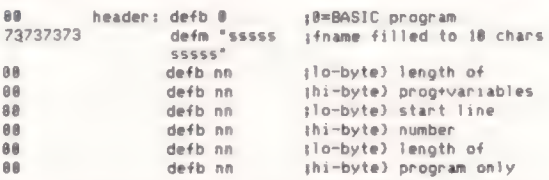

La longueur du programme et des variables peut être trouvée en soustrayant la valeur contenue dans PROG de la valeur contenue dans ELINE, et la longueur du programme seul peut être obtenue en soustrayant la valeur contenue dans PROG de celle qui est contenue dans VARS. Si vous ne voulez pas que le programme commence à tourner une fois chargé, il suffit de mettre l'entrée « numéro de ligne auquel le programme doit commencer à tourner » dans le listage à 32768. De même, nous pouvons simuler la commande SAVE SCREENS à partir du langage machine en spécifiant l'adresse de départ du code à sauvegarder, 840, et la longueur, &1B00.

La routine ROM qui charge les données à partir de la bande est aussi appelée deux fois : une fois pour l'en-tête (HEADER), et ensuite pour le bloc de données (DATA) proprement dit qui doivent être chargées. La routine est située à l'adresse 80556 en ROM et ses exigences d'entrée sont données dans le tableau suivant (ainsi que les vérifications de code) :

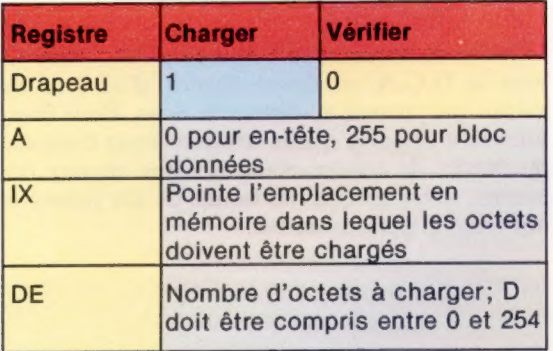

Nous aurons aussi besoin de mémoire de travail pour cette routine : environ 34 octets ou suffisamment pour accommoder deux blocs en-tête. La raison en est évidente. Afin de charger un fichier nommé à une adresse en RAM que nous spécifions, il faut d'abord placer un second bloc en-tête contenant des détails du fichier que nous voulons charger. Puis nous comparons les données en-tête des fichiers sur bande avec l'en-tête que nous avons placé en mémoire afin de localiser le fichier dont nous avons besoin.

En appelant la routine (en 80556), le drapeau C devrait être mis comme indiqué dans le tableau. Si l'on vérifie une partie de code, celui-ci devra être placé à l'adresse pointée par le registre IX. En quittant la routine ROM « charger à partir de bande », le drapeau C indiquera le résultat de l'opération. S'il est mis à 1, le chargement se fait alors doucement. Mais si, par exemple, vous tentiez de charger un bloc en-tête, et que la première chose rencontrée sur la bande était un bloc de données, alors le drapeau C sera mis à 0. (Toute bande chargeant des erreurs sera manipulée par le SE Spectrum.) Considérons maintenant un exemple simple qui chargera un en-tête de la bande en RAM.

;load à header from tape into RAM

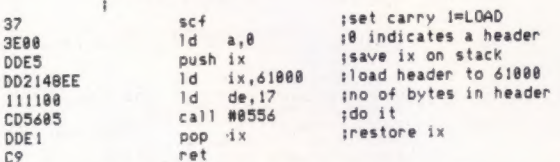

Une fois que l'en-tête est chargé, nous pouvons l'examiner. Nous pouvons comparer le nom de fichier à celui qu'il nous faut, nous assurer que c'est le type de fichier correct, et vérifier la longueur du bloc de données si nous en avons besoin. Le programme suivant vérifie seulement le nom, et s'il est correct il charge le bloc de données (DATA) suivant l'en-tête (HEADER) en mémoire à une adresse particulière.

slocate and load TESTPROG

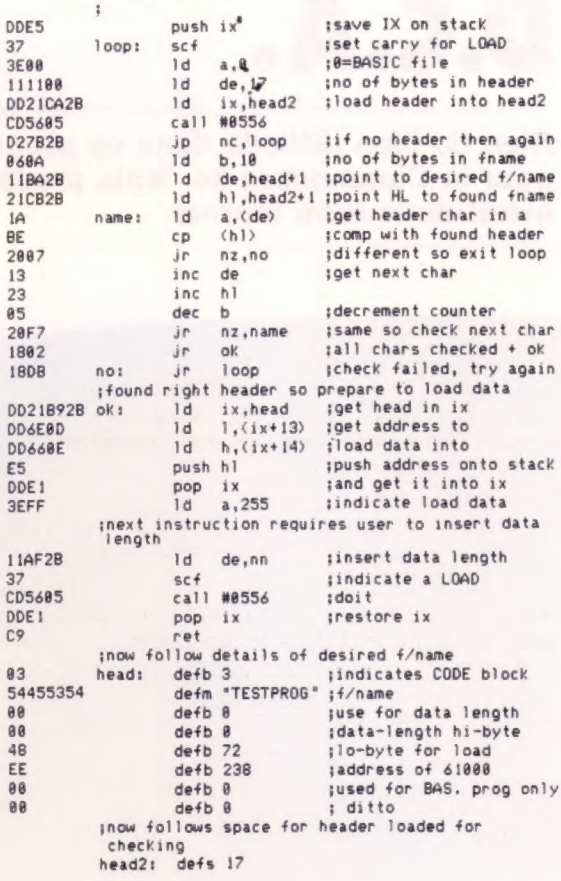

Là encore, aucun message n'est affiché à l'écran pendant cette opération. La routine chargera un bloc de données appelé TESTPROG à l'adresse spécifiée dans la zone en-tête de mémoire. La routine peut servir à charger des fichiers de noms différents, et l'on peut aussi ajouter du code pour vérifier que le type de fichier est correct.

Nous concluons cette discussion des opérations de sauvegarde et de chargement du SE Spectrum par un court programme qui lit les en-têtes de fichiers à partir d'une bande et affiche les détails concernant le fichier — longueur du fichier, adresse de début, etc. — à l'écran. La routine en langage machine est stockée dans l'instruction DATA, et elle charge simplement un bloc en-tête comme indiqué précédemment, puis examine le bloc à partir du BASIC.

5 CLEAR 59999 18 FOR 1=8 TO 19 28 READ A:POKE (68888+1) .A 34 NEXT 1 48 RANDOMIZE USR 68888

- 58 LET type=PEEK 68828 68 LET length=PEEK 68831+256XPEEK 68832
- LET start=PEEK 60033+256XPEEK 60034
- 88 LET L\$=""
- 96 FOR 1=68821 TO 68838: LET L#=L#\$+CHRS(PEEK 1): NEXT 1
- 
- 
- 188 PRINT "Name: ";L\$<br>118 IF type=8 THEN LET f\$="BASIC"<br>120 IF type=1 THEN LET f\$="String Array"<br>138 IF type=2 THEN LET f\$="String Array"
- 
- 148 IF type=3 THEN LET #\$="CODE\* 158 PRINT "Type: ";#f\$
- 168 IF type=8 THEN PRINT "Auto Run line number: ";start<br>178 IF type(>8 THEN PRINT "Start address: ";start<br>188 PRINT "Length: ";length
- 
- 198 GOTO 48

288 DATA 221,229,62,8,55,221,33,116,234,17,17,8,285,86, 5,48,241,221,225,261

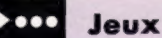

# D.C.A.

Rien de bien difficile dans ce programme écrit par Pierre Monsaut pour le Commodore 64. Mais prudence, n'oubliez pas de l'enregistrer avant de le faire tourner.

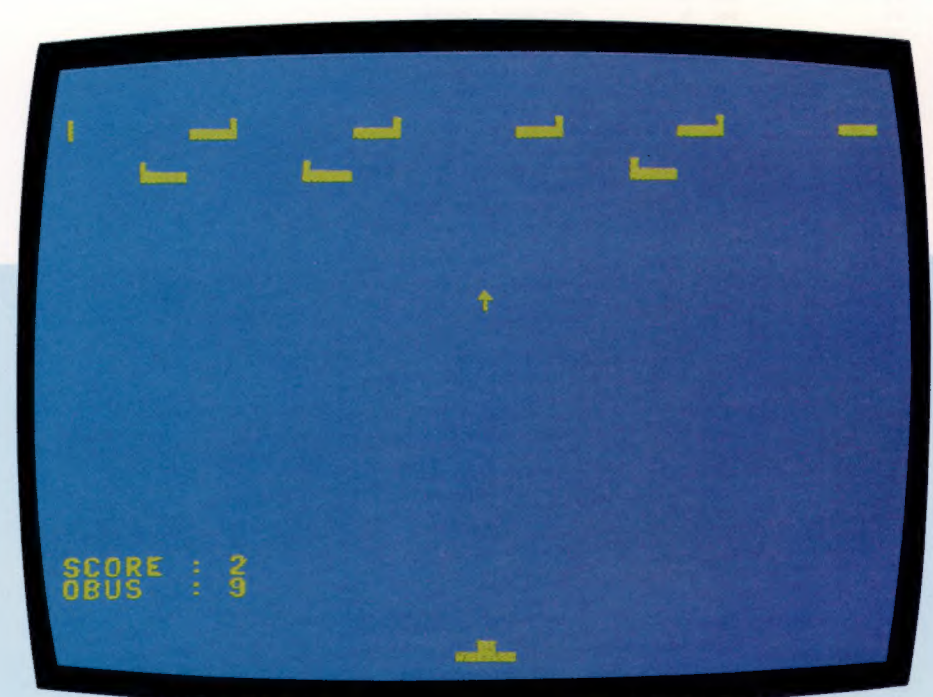

Les rôles sont maintenant inversés. Vous manœuvrez la D.C.A. et devez essayer d'abattre les avions qui passent au-dessus de vous. Pour tirer, utilisez n'importe quelle touche. Vous disposez au départ de quinze obus. Si vous abattez dix avions, vous obtenez un bonus de dix points et dix obus supplémentaires.

380 IF M+80<>MI AND M<>MI HEN PORE M+<br>310 IF M<1064 THEN M=MI:GOTO 720<br>320 IF MM<10 AND M=MI THEN 4000<br>330 GOTO 100<br>500 B\$=LEFT\$(B\$,17)+01\$+RIGHT\$(B\$,16) 558 GOTO 658<br>689 A\$=LEFT\$(A\$,17)+01\$+RIGHT\$(A\$,16)<br>689 POKE M-80.160<br>689 POKE (M-80.160

670 POKE M+80.CR 088 SF-SH<br>
788 F 5>1 AND INT(S/18)=5/18 THEN<br>
788 F 5>1 AND INT(S/18)=5/18 THEN<br>
788 F 5>1 AND INT(S/18)=5/18 THEN<br>
738 PRINT CHR\$(17);<br>
738 PRINT "SCORE : "15<br>
738 PRINT "SCORE : "15<br>
738 PRINT "SCORE : "15<br>
738 PRINT "SC 680 S=S+1<br>700 IF S>1 AND INT(S/10)=S/10 THEN GOSUB 1500 PRINT CHR\$(147);<br>
2000 POK 1=M-1 TO M+1<br>
2010 POK 1, 99-POKE 1+N,5<br>
2030 NEXT I<br>
2049 NEXT I<br>
2049 NEXT I<br>
2049 NEXT CHR\$(150);<br>
2050 POKE 53281,6<br>
2060 POKE 53281,6<br>
2060 POKE 53281,6<br>
2000 POKE 53281,6<br>
2000 POKE 53 1500 PRINT CHR\$(147):

Page manquante (publicité)

Page manquante (publicité)